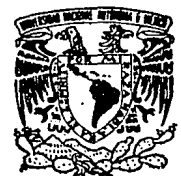

# UNIVERSIDAD NACIONAL AUTONOMA DE MEXICO

FACULTAD DE OUIMICA DIVISION DE ESTUDIOS DE POSGRADO

# ADMINISTRACION DE PROYECTOS

DE DESARROLLO TECNOLOGICO S

0056J?

*3*  2cj

OUE PARA OBTENER EL GRADO DE MAESTRO EN INGENIERIA QUIMICA (INGENIERIA DE PROYECTOS) P R E S E N T A ING. FERNANDO DE ZABALA MELGAREJO

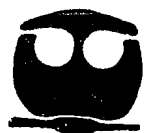

MEXICO, D. F. the contract of the contract of the contract of the contract of the contract of the contract of the contract of the contract of the contract of the contract of the contract of the contract of the contract of

T E

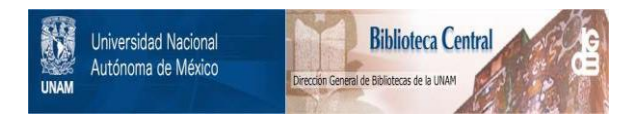

# **UNAM – Dirección General de Bibliotecas Tesis Digitales Restricciones de uso**

# **DERECHOS RESERVADOS © PROHIBIDA SU REPRODUCCIÓN TOTAL O PARCIAL**

Todo el material contenido en esta tesis está protegido por la Ley Federal del Derecho de Autor (LFDA) de los Estados Unidos Mexicanos (México).

El uso de imágenes, fragmentos de videos, y demás material que sea objeto de protección de los derechos de autor, será exclusivamente para fines educativos e informativos y deberá citar la fuente donde la obtuvo mencionando el autor o autores. Cualquier uso distinto como el lucro, reproducción, edición o modificación, será perseguido y sancionado por el respectivo titular de los Derechos de Autor.

#### CONTENIDO

Ť

#### I INTRODUCCION

*-Objetivos* de .la *Tesis.* 

### *-Definición de Proyectos de Desarrollo Tecnológico (DT). 1*

- 
- 
- I.1 Definiciones.<br>
1.2 Objetivos de los proyectos de DT.<br>
1.2 Objetivos de los proyectos de DT.<br>
1.3 Reconocimiento de capacidades técnicas (Technology-push)<br>
y reconocimiento de la demanda del mercado (Market-pull)<br>
1.4 C
- 
- 
- *proyectos de DT. 5 I.6 Asignación de presupuesto* a *los proyectos de DT. 6 I.* 7 *Determinación del plazo* de *ejecución 9*
- 

#### II ANTECEDENTES

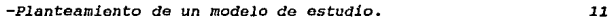

II.1 Necesidad e importancia de aplicar las técnicas de la<br>Administración de Proyectos (AP) a los proyectos de DT 11<br>II.2 Planteamiento de un modelo de estudio.<br>II.3 Jerarquización y Selección Optima de Proyectos de DT 14

#### XII DESARROLLO

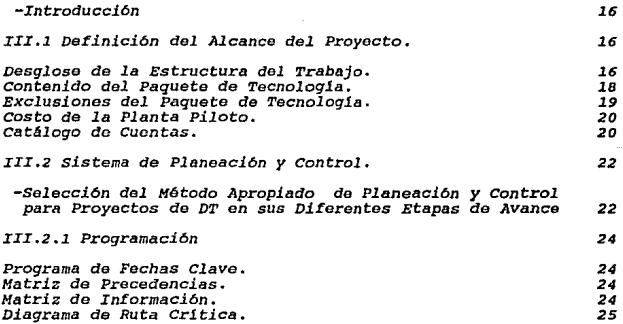

Presupuesto. 26 Programa Maestro. 27 curva de Avance<br>Curva de Avance 27<br>Programa por Etapas. 27 Progrdma por Etapas. 27 Programa de Asignación de Recursos. 28 Curva de Personal. 28 Programa de Erogaciones.<br>Curva de Erogaciones Curva de Erogaciones.

III.2.2 Control 29

Reporte Mensual de Avance del Proyecto por Etapa. 29 Reporte Mensual de Avance del Proyecto. ( Resumen 29 Reporte de Costos Mensual.<br>Reporte Mensual de Productividad. 31 Reporte Mensual de Productividad.<br>Reporte del Desempeño del Provecto. 31 Reporte del Desempef1o del. Proyecto. 31 Registro de Pendientes. 32 Reporte de Facturación y Pago.<br>Control de Facturación y Pago.<br>Control de Cambios de Alcance. Control de Cambios de Alcance.<br>Registro de Documentos, ( Planos / Especificaciones ) : 33. Registro de Documentos. ( Planos / Especificaciones ) 33<br>Reporte Mensual del Provecto Reporte Mensual del Proyecto.<br>Reporte Mensual del Proyecto.<br>Medición del Avance del Proyecto. 34 Medición del. Avance del Proyecto. 34

IV CONCLUSIONES.

-conclusiones. *35* 

- ANEXO I: GUIA DE ADMINISTRACIOH DE PROYECTOS

- BIBLIOGRAFIA

# I. INTRODUCCION

#### -Objetivos de la Tesis.

### a) Objetivo Gonora1i

-Proponer una metodología para lograr la ejecución oportuna y oficaz<br>de los proyectos de Desarrollo Tecnológico (DT) por medio de la<br>aplicación de las técnicas y conceptos de la Administración de *Proyectos.* 

# b) Objetivos Partiou1ares:

-Desarrollar el alcance detallado de un proyecto típico de DT, y definir la secuencia lógica de actividades, con sus respectivas precedencias.

-Proponer un procedimiento de evaluación de la Inversión Total para<br>proyectos de DT, logrando un desglose detallado en la asignación del<br>presupuesto.

-Definir el contenido estándar del paquete de Tecnolog1a, y sus respectivas exclusiones.

-Definir una metodolog1a de asignación de recursos, tanto humanos como materiales.

-Aplicar la técnica de desglose de la estructura del trabajo para desarrollar la programación integral del proyecto de DT.

-Definir los conceptos más importantes que se han de controlar, y proponer un sistema de control para el proyecto total.

-Desarrollar una metodologia de evaluación de la productividad en la ejecución de proyectos de DT.

-Proponer un sistema de valuación del avance global del proyecto.

-Ubicar el proyecto de DT en su contexto global, para asegurar que<br>la planeación concuerde con las estrategias de las demás unidades de<br>negocio de la empresa.

-Determinar las fuentes que dan origen a los proyectos de OT.

-oerinici6n de Proyectos de Desarrollo Tecnolóqico (DT).

# x.1 Deriniciones.

Inicialmente se definen los conceptos clave que se utilizan en esta tesis:

 $\overline{\mathbf{1}}$ 

-Proyecto: es el conjunto de actividades que se realizan bajo la<br>dirección de una entidad única responsable del cumplimiento de un<br>alcance, un presupuesto y un plazo definidos inicialmente.

-Desarrollo Tocnol6qico: es el proceso de generación y validación de sociedad por medio del mejoramiento de la forma de hacer el trabajo.

Por lo tanto, un proyecto de DT se constituye del conjunto de<br>actividades necessarias para generar conocimientos aplicables a mejorar<br>o crear nuevos procesos, productos, y máquinas que eventualmente<br>lograrán satisfacor las

El alcance se establece inicialmente definiendo la necesidad<br>específica que se pretende satisfacer y las condiciones limitantes a<br>las que hay que ajustarse, procediendo a continuación a elaborar un<br>presupuesto y un program a los recursos disponibles, y a las características particulares del<br>proyecto seleccionado. ( para selección y jerarquización de proyectos, cfr. Escobar et al<sup>2</sup> )

Por último, se asigna la responsabilidad única del cumplimiento de los requisitos planteados a una entidad denominada genéricamente "Gerencia de Proyectoº (GP) , la cual tiene a su cargo la administración de los recursos humanos y materiales del proyecto, as! como la toma de las decisiones necesarias para la consocuci6n de los trabajos.

#### :r.2 Objetivos de loa proyectos de DT.

Puede afirmarse que el objetivo principal de los proyectos de<br>desarrollo tecnológico es generar bienes ó servicios que satisfagan<br>necesidades sociales cumpliendo con los siguientes requisitos que,<br>aunque no son los únicos,

-condiciones rentables de explotación comercial, ó utilidad manifiesta en aplicaciones no comerciales.

-Uso eficiente de la energía.

-Producción en serie, ajustándose a normas de calidad.

-Respeto del medio ambiente.

A continuación presentamos los factores que dan origen a los proyectos de DT.

I.3 Reconocimiento de capacidades tecnol6qicas (Teohnoloqy-pueh) <sup>y</sup> reconocimiento de la demanda del mercado (Market-pull).

Los proyectos de DT pueden originarse en dos fuentes principales, segun Markis: (cfr.Markis et al<sup>9</sup>)

- 1- Reconocimiento de una capacidad técnica (technology-push).
- 2- Reconocimiento de una demanda real ó potencial (markot-pull) •

La primera fuente depende del estado actual de los conocimientos<br>tecnológicos, y se conceptualiza como productos que son "empujados"<br>por nuevas tecnologías.

Se estima que 30% de los proyectos de desarrollo tecnológico son generados por este medio, y cuentan con un mayor grado de innovación (breakthrough) que los proyectos generados por el mercado. En general, cuando un científ investigación pura. Algunos de estos dearrollos tienen exito en su<br>investigación y son explotados comercialmente. ( cfr. Lall<sup>24</sup> y García-<br>Torras<sup>5</sup>). Tal vez la forma más efectiva de analizar los resultados de<br>una invest

La segunda fuente de proyectos de DT es la demanda del mercado, y puede describirse como nuevos productos ó servicios que son "jalados" .<br>por el mercado. Puede decirse que la mayoría (aproximadamente 70%) de<br>los proyectos de DT se originan por este medio, aunque con menor grado de innovación -breakthrough- que los de la primera fuente.

Para reconocer nuevas demandas que eventualmente puedan dar origen a proyectos de DT, es necesario hacer estudios de mercado, sondeos continuos de la<br>continuos de las preferencias de los consumidores, monitoreo de la<br>compe resaltar que para todo proyecto exitoso originado por "market-pull" es necesario estar tan cerca del cliente como sea posible, conocer sus preferencias, escuchar sus necesidades y tomar muy en cuenta sus sugerencias, pues de inspiración de importantes innovaciones.

Aunque se afirma que el principal promotor de un proyecto de DT es un financiamiento disponible, puede demostrarse que el proceso de innovación se incentiva más aún si se asegura el mercado.

I.4 Concordancia de las estrategias de DT de las Unidades de Negocio con los proyectos de DT.

Al elaborar la planeación estratégica de las empresas se desarrollan planes funcionales para las diferentes áreas, como pueden ser comercialización, operaciones, recursos humanos, etc., los cuales deben ser conerentes entr Competitiva Sostenible (VCS), según Porter-Garcia Torreas.

Esta ves puede lograrse por madio de tres estrategias:

- 1- costo mínimo.
- 2- Diferenciación.
- J- Nicho de mercado.

En la primera se trata de reducir al m1nimo el costo de producción¡ con la segunda se pretende hacer diferente un producto de los de la competencia, y con la tercera se trata de ganar un mercado especializado (nicho), en el cual la competencia seré poca 6 nula (v.gr., química fina).

Es necesario que los proyectos de DT se planteen de acuerdo con alguna<br>de estas tres estrategias, y a su vez que éstos proyectos sean<br>compatibles con los demás planes funcionales de la empresa, todos derivados de la misión de la misma.

Como resultado de la planeación estratégica-tecnológica, se pueden<br>identificar áreas de interés (posibles unidades de negocio), y por<br>consiquiente se define una cártera de proyectos de DT, además de consiguiente se define una cartera de proyectos de DT, además de<br>establecerse el ritmo de inversión requerido y seleccionar las<br>dimensiones tecnológicas que es necesario mejorar. ( para selección,

Se entiende por dimensión tecnológica aquella característica de un proceso ó producto que es crítica en el desarrollo del mismo, y que al mejorarse determina una innovación real. (por ej, una dimensión tecnológica en el te de polimerización) .

Una manera de definir las áreas de interés en los proyectos de OT es haciendo uso de la matriz de McKenzie, también conocida como "matriz de General Electric", que sirve para analizar el potencial de las unidades estratégicas de negocio (UEN) , la cual se muestra a continuaci6n en la Tabla 1: (cfr.Garc1a-Torres5)

TABLA 1

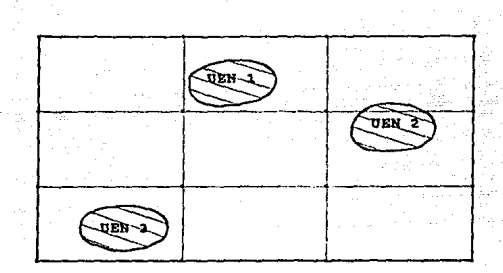

# POSICIONAMIENTO DE LA UNIDAD ESTRATEGICA DE NEGOCIO

#### ATRACTIVXDAD

### COMPETITIVIDAD

En esta matriz se determina la atractividad de diversas tecnologías<br>para las cuales contamos con algún grado de competitividad. La<br>atractividad se refiere básicamente a la rentabilidad de la tecnolog!a, as! como la competitividad se refiere al grado de dominio y liderazgo que la empresa tiene sobre la misma.

La práctica aconseja promover todos los proyectos de DT que se<br>encuentren en zonas de media-alta atractividad-competitividad.

### I.5 Dafinición del alcance de proyectos de DT.

El alcance de los proyectos debo ser definido con toda precisión y claridad para que el control del proyecto pueda llevarse a cabo adecuadamente y los resultados puedan evaluarse con rigor para determinar si es factible continuar el proyecto a etapas posteriores (Ingeniería Básica, etc.)

La definición del alcance es una tarea especializada que requiere de<br>amplios conocimientos del proceso de DT; en otras palabras, es una dapiros conocimientos del proceso de protancia que tiene en la<br>labor difícil y delicada, por la importancia que tiene en la<br>consecución exitosa de las metas del proyecto.

Uno de los objetivos de esta tesis es entonces presentar un sistema que facilite esta tarea y dicho sistema so presenta en ol capitulo III.

#### X.6 Asiqnaoi6n de presupuosto a los proyectos de DT.

Cuando existe la alternativa entre adquirir tecnología ó invertir en DT, se hace una evaluación financiera para elegir entre ambas opciones; a corto plazo casi siempre es preferible comprar, aunque a<br>opciones; a corto plaz (cfr. García-Torres<sup>5</sup>, Cadena, Solleiro et al<sup>4</sup> y Lall<sup>24</sup>)

Por otra parte, cada vez es menos aconsejable para las empresas adquirir licencias de uso de tecnología por las siguientes razones:

1- En la medida en que se desarrolle el proceso de globalización eron6mica, la venta de tecnología se hará más restringida.

2- Comprando tecnología no es posible competir en el mercado internacional.

3- La tecnología de punta no está disponible para licenciamiento; sólo se venden tecnologías que empiezan a ser obsolescentes.

4- Al comprar tecnologia se incurre en una dependencia riesgosa.

En México, la compra de tecnología es una fuente importante de salida en de divisas; se estima que en 1988 se gastó un millón de USD en<br>adquisición de know-how y 10 MM USD en compra de bienes de capital<br>(con tecnología de equipo implícita). La venta de tecnología reportó ingresos a EU por 20,000 MM USD en 1987 ( cfr. García-Torres<sup>5</sup>, Lall<sup>24</sup> y A.M.I.<sup>23</sup> )

Una vez que las empresas se deciden a desarrollar tecnología surge la<br>cuestión de cuanto invertir en esta área. El primer factor que se considera es el monto real del que la empresa puede disponer para<br>asignarlo al DT, y esto depende del estado financiero do la empresa,<br>asignarlo al DT, y esto depende del estado financiero do la empresa,<br>empresas por polít este porcentaje pude ser, en promedio, 2% de las ventas. A nivel<br>globa1, los países industrializados erogaron en I+D durante 1990 de<br>1.5 a J% del PIB, mientras que en cse mismo año en México la inversión fué de solo 0.3% del PIB, y en Corea y Taiwán fué de 0.7%. (cfr.<br>García-Torres<sup>5</sup>. Butrón<sup>3</sup>. pp.141 v A.M.I.<sup>23</sup>. pp 164)

Esta política de asignación de recursos es aplicable en empresas en DT es más variable, fluctuando circunstancialmente según sus<br>capacidades y las oportunidades de negocio que se van presentando.

La Tasa Interna de Retorno (TIR) mide la recuperación de una inversión<br>en el tiempo. Es importante resaltar que las inversiones en DT tienen en el tiemportante resaltar que las inversiones en DT tienen una TIR semejante a la de los demás proyectos industriales, esto es, 18%: a pesos constantes; sin embargo, la TIR calculada considerando el beneficio social que reportan estos proyectos es mucho mayor: 00-120% (cfr. Garcia-Torres5)

También se sabe que las empresas que invierten en DT tienen mayores<br>TIR globales, siempre y cuando tengan una alta participación en el<br>mercado; esto nos habla de que las economías de escala son importantes<br>en esta situació el mercado que hace rentables a los proyectos de DT (cfr. Garcia-<br>Torres<sup>5</sup> y Butrón<sup>3</sup>)

Se mencionó que las empresas grandes generalmente asignan por política<br>un monto al DT según cierto porcentaje de sus ventas ó utilidades.<br>Este porcentaje varía naturalmente según el tipo de industria y el<br>tamaño de la empr porcentaje fué en promedio 2-3% de las ventas, mientras que en México<br>fué de 0.5-1% (cfr. García-Torres<sup>5</sup> y Butrón<sup>3</sup> pp.141). Existen áreas<br>industriales que por sus características intrínsecas y velocidad de<br>innovación r innovación requieren de un mayor porcentaje asignado; ejemplos típicos<br>de estas industrias son la computación y la biotecnología. En México,<br>sin embargo, la mayor parte de la inversión en investigación<br>universitaria en el en el área de coordinación de la investigación tecnológica con las necesidades del país ( cfr. A.M.I.<sup>23</sup>, pp 162 )

Las empresas medianas y pequeñas generalmente analizan diferentes<br>proyectos y cuando han encontrado el más rentable, se abocan a la<br>tarea de conseguir recursos para financiarlo, y estos recursos pueden<br>ser internos (por ej hace que el monto que asignan al DT las empresas medianas y pequeñas sea bastante irregular. ( cfr. Butr6n<sup>3</sup> y A.M.I.<sup>23</sup> )

(\*) En México existe desde 1991 el Programa Conjunto de Dosarrollo Tecnológico para la Modernización Industrial, patrocinado por NAFINSA-CONACyT; en el marco de dicho programa oe cro6 el Fondo de Inveetigaci6n *y* Donarrollo para la Modernización Tecnológica -FIDETEC- qua financia la lnveotigaci6n aportando doo penos por cada peso que la industria invierte.

Una vez que la empresa ha determinado el monto que puede invertir,<br>debe distribuir los recursos a la cartera de proyectos seleccionados.<br>( cfr. Escobar et al<sup>2</sup> )

Estos proyectos seleccionados, según se vió en el punto I.4, deben<br>estar acordes tanto a la capacidad de financiamiento como a las estrategias generales derivadas de la misión de la empresa durante el proceso de planeación estratégica.

Para efectuar la asignación de recursos a la cartera de proyectos puede utilizarse la *Tabla 2* anexa, que muestra de manera simplificada unidades Estratégicas de Negocio (URN) que integran la empresa se<br>analizan los proyectos de DT de interés, desglosando el presupuesto<br>anual del proyecto, Se considera que estos proyectos responden<br>anual del proyecto, Se co generalmente a necesidades del mercado (market-pull), mientras que en el renglón de " Estudios para identificar •• " se incluye la inversión en proyectos "empujados" por nuevas tecnologías (technology-push) •

rABLA *2* 

**Proyecto: PIRIDINA** 

**Rev. O** 

llIP/ FO/ DlfAlf

# *CARTERA DE PROYECTOS*

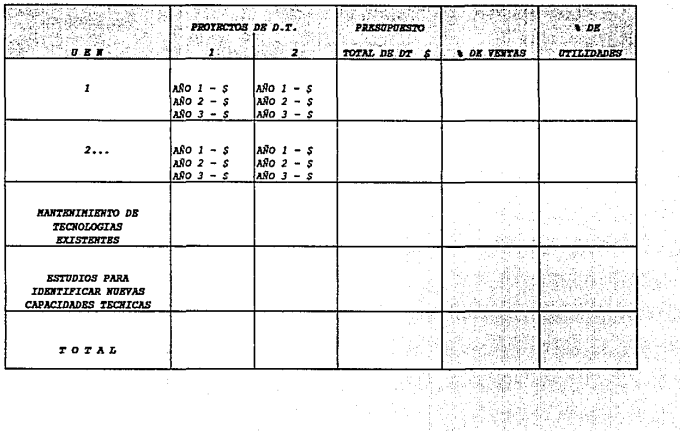

era<br>Svä

47 B.U

O>

Además, en esta *Tabla 2* se considera el presupuesto necesario para el<br>mantenimiento de las tecnologías existentes. Por último, se determina<br>el presupuesto total y su participación como porcentaje de ventas y utilidades.

La inversión en proyectos de DT tiene ciertas características<br>particulares; a continuación se señalan algunas de las más importantes; (cfr. también Butrón<sup>7</sup>, pp. 19-99.)

1- Determina si una empresa ha de ser llder ó seguidora en su ramo industria 1.

2- En caso de cancelación del proyecto, no se recupera sino un pequeño porcentaje de los recursos invertidos.

J- La exactitud de la información que se tiene al iniciar el<br>proyecto es poca, lo que aumenta considerablemente el nivel de<br>riesgo, comparado con otros proyectos industriales.

La mayor parte de los problemas en el control de las inversiones en<br>provectos de DT derivan de estos puntos:

1- Inadecuada definición y/o cambios de alcance derivados de información inexacta durante la etapa de planeación. Es un resultados de hecho que no se conocen de antemano y con exactitud los resultados de los proyectos de serian necesarios de tanto de su producto detento de conocimiento de incertidumbre en la información de incert<br>incertidumbre en la información inicial del proyecto requerida<br>para justificar la inversión (cfr. Butrón7)

2- Deficiente evaluación de costos del provecto (cfr. Butrón<sup>7</sup>)

#### I.7 Determinación del plazo de ejecución.

La misma falta de exactitud en la información inicial que caracteriza<br>a los proyectos de DT hace que también la determinación del plazo de<br>ejecución no sea muy precisa. Es por esto que cuando se subcontratan proyectos de DT muchas empresas prefieren contratos del tipo "precio<br>alzado", pues eligiendo un contrato por administración se corre el<br>riesgo de que el proyecto se prolonge indefinidamente.

Algunas de las actividades de los proyectos de DT que son difíciles de<br>programar son las siguientes:

- -Investigación bibliográfica.
- -Optimización del proceso.
- -Experimentaci6n en laboratorio.
- -Escalación ( planta piloto ) y desarrollo final del producto para comercialización.

En la práctica, al asignarse un presupuesto a los proyectos de DT se<br>define automáticamente un plazo de ejecución, que es el tiempo en que<br>se eroga el presupuesto. Esto no significa que la duración de los<br>proyectos de DT n

Si por ejemplo, en la planeación de un proyecto de DT se estableció un plazo de dos años para su realización, es importante programar evaluaciones periódicas (por ej., cada trimestre ) para decidir si es<br>evaluaciones perió recuperables al asignarlos a un proyecto de OT del cual se ha demostrado que no alcanzará los resultados esperados.

#### II. ANTECEDENTES

-Planteamiento de un modelo de estudio.

II .1 Neoesidad e importancia de aplicar las técnicas de Administraci6n de Proyectos (AP) a los proyectos de DT.

Como en cualquier tipo de proyecto, la escala de éste determina el tipo de administración requerida.

Sólo hasta que empezaron a desarrollarse megaproyectos (el hombro en la luna, el submarino atómico en la luna,<br>la luna, el submarino atómico ) es que empezaron a aplicarse<br>formalmente técnicas de AP al DT.

Si normalmente los proyectos de DT tienden a ser un reto difícil de lograr en tiempo, costo y objetivos, es evidente que cualquier carencia de capacidades administrativas contribuirá a aumentar la brecha entre lo planeado

Algunos de los conceptos más útiles de la AP que son directamente aplicables a los proyectos de DT son:

-Programación y control estructurados en base al sistema de desglose del trabajo (Work Breakdown Structure, WBS)

-control de costos estructurado también en base al WBS.

-Asignación y nivelación de recursos optimizada.

-Estimación y administración del riesgo.

-organización del proyecto bajo una responsabilidad única.

- -Automatización de la programación (Ruta Cr1tlca).
- -Automatización de la evaluación y control del avance.<br>(comparando el programa vs. el real).

-Sistemas integrados de manejo de información.

-Aseguramiento de calidad del proyecto total.

-Registros de productividad.

-Reducción del plazo y costo por medio de proyectos de organización especial (task force, fast track, matricial)

-Seguimiento de metas parciales (milestones).

11

### II.2 Planteamiento de un modelo de estudio.

En la presente tesis se plantea un sistema de AP aplicado a los proyectos de DT, proponiendo un modelo de estudio particular para desarrollar para capítulo definiremos las características del modelo de estudio, esto es, u

Se propone entonces como ejemplo un proyecto de DT del sector<br>industrial de petroquímica secundaria, cuyas características se<br>desarrollan a continuación.

La planta petroquímica XYZ fabrica solventes industriales, y ha<br>detectado que algunos clientes importantes que producen agroquímicos<br>están inconformes con el comportantento de los solventes que<br>actualmente adquieren de XYZ alternativos y encontró que la piridina y subproductos ( alfa y beta-<br>picolinas, etc. ) tienen excelentes propiedades como solventes para<br>agroquímicos; además, la piridina no se produce actualmente en México<br>(cfr. Anuarios

El. departamento de I+D localizó siete patentes internacionales que  $Othmer<sup>14</sup>$ , Considinc<sup>16</sup>, Abramovitch<sup>17</sup>), pero después de extensivas consultas se vió que ninguno de los tecnólogos de los tres procesos consultas se vió que ninguno do los tecnólogos de los tres procesos tiene interés en licenciar su tecnologia, ya que actualmente dominan el mercado internacional en la formulaci6n de agroqutmicos, y exportan gran cantidad a México, considerando que la piridina es una especialidad de química fina. Las importaciones de piridina en 1985 fueron de 376 TON con un valor de 2.2 MM USD, y con una tasa de crecimiento media anual de 5%

Los procesos de producción patentados son: ( cfr. Kirk-Othmer<sup>14</sup>, Shrevel<sup>16</sup>, Considine<sup>16</sup>, Abramovitch<sup>17</sup> y Perry<sup>18</sup>)

- Destilación seca de la hulla ( Rcilly Tar Co. ) Rendimiento: 72.6 g Piridina al 70% (\*) / Ton. carbón Nota: este proceso data de 1956
- Síntesis con acroleína y amoniaco.<br>Rendimiento: 490 kg Piridina al lO't / Ton.acroleína<br>Nota: la acroleína no se produce en México.
- S1ntesis con acetaldehido, formaldehido y amoniaco, Rendimiento: 470 kg Piridina al 28.8% / Ton.acet'do.

¡•) Se soi'iala el porcentaje da pureza de plrldinn on una mezcla de plridina y alfa/bota-plcolinae

En este ejemplo, después de un estudio formal para elaborar la tabulación comparativa de selocción del proceso -el cual incluye consideraciones técnico-económicas, logísticas y estratégicas que son selecciona el proceso d

La empresa XYZ, "jalada" por el mercado (market-pull), considera<br>entonces atractivo emprender un proyecto de DT para obtener la<br>tecnología y la ingeniería básica de una planta de producción de<br>piridina a escala comercial p

A partir de experiencias anteriores en proyectos similares,<br>considerando los recursos disponibles y haciendo un estimado de orden<br>de magnitud de costos (+/- 30-50%), el departamento de I+D de XY2<br>solicita un presupuesto d preliminar de 20 meses, con la siguiente estructura de costos:

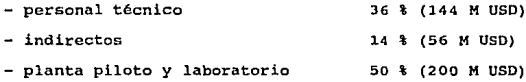

El cálculo dol preeupueeto se efectúa on el formato FP-06, y el cAlculo del coato de la planta piloto en el documento FP-13, ambos en el Anexo I. ( cfr. también<br>Guthrie<sup>19</sup>, Baasel<sup>20</sup>, Peters & Timmorhaus<sup>21</sup>, Giral y Barn6o<sup>22</sup> y Porry<sup>1B</sup>). El cA.lculo de la duración ea efectúa en el diagrama de rutn ci:I.tica, formato FP-05 del Anexo I.

El desarrollo del proyecto en este ejemplo tendría las siguientes etapas generales, que se analizarán a detalle en el siguiente capitulo:

1- Investigación bibliográfica y experimentación a nivel laboratorio.

2- Estudio de prefactibilidad técnica-económica para determinar la viabilidad del proyecto.

3- Desarrollo de la tccnolog1a del proceso <sup>y</sup> piloto, para probarlo optimizarlo.

4- Desarrollo de la ingenier1a básica de una instalación productiva a escala comercial.

Estas son básicamente las cuatro etapas principales que integran el proyecto de DT propuesto.

En el siguiente capitulo se planteará un sistema integral de AP que permita lograr los objetivos del proyecto en tiempo, costo y calidad.

II.3 Jerarquizaci6n y Seleooi6n Optima do Proyectos de Desarrollo Tecnol.6qioo.

En la presente tesis se parte de la base do un proyecto de DT que ya ha sido seleccionado para satisfacer una necesidad específica en la industria. El presupuesto asignado ha sido establecido de acuerdo a la disponibilidad de recursos. No obstante, en la mayoría de los casos, las empresas c presuppleatal. Dependiendo de la atractividad a priori y del grado de dependencia de los proyectos de interés, se pueden elegir signal de los proyectos de simultáneamente uno 6 varios de ellos, siempre y cuando no sean mut disponibles precisamente al conjunto de proyectos que maximizan los<br>beneficios esperados.

Para hacer una selección óptima en I+D existe una metodología<br>desarrollada por Escobar et al<sup>2</sup>, misma que se describirá a<br>continuación.

En principio, para aplicar esta metodología a un conjunto de líneas de<br>investigación se requiere disponer de una plataforma de información detallada relativa a los aspectos económico-financieros, técnicos y estratégicos de los proyectos de interés. A continuación se hace una jerarquización de estos proyectos haciena, a continuación se hace una importantes par

1) Evaluación del grado de adecuación de la línea de<br>investigación a los objetivos y necesidades de la<br>empresa.

2) Evaluación de las lineas de investigación y desarrollo.

3) Integración de las evaluaciones anteriores.

4) Establecimiento de un modelo da mQltiples criterios para racionalizar las preferencias. En este modelo se los rechazados (indiferentes) por medio de la comparación por pares de todos los proyectos, haciendo calculando calculando calculando calculando por calculando calculando calculando los finicios, y que son una medida de la homogeneidad de los criterios aplicados por el grupo que selecciona.

El proceso de jerarquización mencionado hace uso del modelo de matemáticas finitas llamado *Electra,* para selección y jerarquizaci6n.

En una segunda etapa, a los proyectos seleccionados con el método Electra se les aplica un método de programación lineal para optimizar el beneficio esperado, definido por medio de la función objetivo, y limitado en un con Los autores recomiendan considerar estos últimos como un solo proyecto, ya que necesariamente para realizar el proyecto final se tienen que haber concluido todos los precedentes. De acuerdo a las condiciones de financiamiento se pueden hacer tres tipos de optimización:

1) Básica: se tiene un presupuesto base que se aplica<br>en N períodos.

2) Con financiamiento externo: se cuenta 'con un financiamiento externo sumado al presupuesto base. Al monto total a aplicarse en N periodos se le restan las amortizaciones parciales del principal e intereses.

3) con uso diferido del capital: se aplica el mismo modelo anterior, pero considerando que el capital no invertido genera intereses que se suman al monto disponible para DT.

#### III. DESARROLLO.

#### -:rntroducoion

En este capítulo se presenta el desarrollo de un sistema detallado de programación y control aplicado a proyectos de DT. En el anexo I se incluye una *Guia de Administración de Proyectos*, constituída por un conjunto de fo

El sistema de administración de proyectos que se plantea en la guía se desarrolla a continuación.

# III.1 Darinioi6n del Alcance del Proyecto.

#### Desglose de la Estructura del Trabajo.

El Sistema de Desglose del Trabajo -work Breakdown Structure, WBS- es un método de planeaci6n para agrupar y ordenar la estructura del proyecto, el cual permite clasificar las diversas activldades <sup>y</sup> proyecto, el cual permite clasificar las diversas accividades y<br>controlarlas, además de que facilita las funciones de definición del<br>alcance y programación. (cfr. Lozano<sup>l</sup>)

El alcance de un proyecto puede desglosarse jerárquicamente en seis niveles con el sistema WBS, segtln se aprecia en el siguiente diagrama:

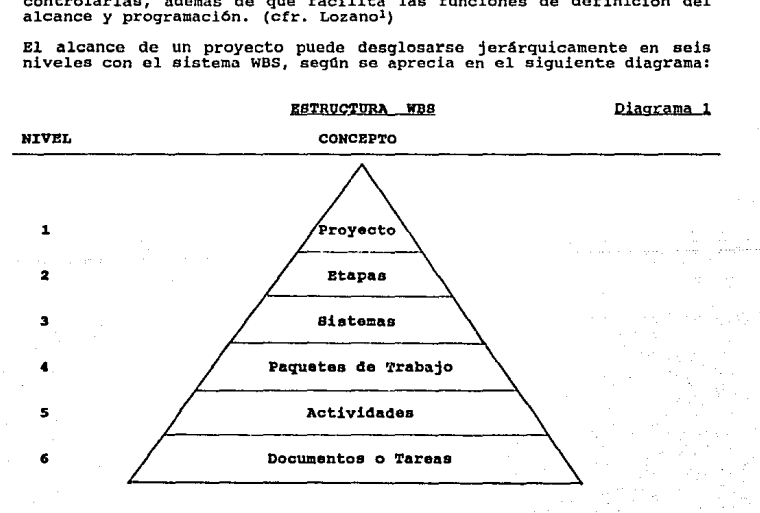

En el Desglose de la Estructura de Trabajo se definen las etapas, los<br>sistemas, los paquetes de trabajo y las actividades del proyecto. En<br>el formato FP-01 del anexo I, diseñado para este propósito, se<br>desglosan todas las piridina, clasificándolas según la siguiente estructura jerárquica:

1- *Etapas.*<br>Se subdivide el proyecto en unidades básicas, las cuales constituyen<br>unidades funcionales en sí mismas.

-La primera unidad es la Investigación y Experimentación (a nivel laboratorio)<br>
-La segunda unidad son los Estudios de Prefactibilidad<br>
Técnica-Económica. ( se requiere la información obtenida<br>
durante la investigación y

2- Sistemas.<br>Cada etapa se divide a su vez en sistemas, los cuales constituyen<br>áreas de especialización dentro de la misma etapa. Por ejemplo, la<br>etapa 2, Estudios de Prefactibilidad Técnico-Económica, está<br>constituída por

- 
- -Estudio de mercado.<br>-Ingeniería conceptual.<br>-Estimado de inversión y de costos de operación y<br>mantenimiento.<br>-Evaluación económica y financiera.
- 

-Selección del sitio.<br>-Estudios de impacto ambiental y social.

3- Paquetes de Trabajo.<br>Son las unidades mínimas de planeación que tienen una responsabilidad<br>de ejecución bien identificada y un presupuesto asignado claramente<br>definido. Los paquetes de trabajo individuales se integran

4- *Actividades.* Son todas las tareas repetitivas e identificables del proyecto.

Es necesario recalcar la importancia de la información contenida en el formato FP-01, ya que representa la comprensión cabal del alcance de todas las actividades de manera conceptual de todas las terminación, ordenadas de

### Contenido del Paquete da Tecnoloqia.

En el documento 'Contenido del Paquete de Tecnología' se debe detallar el alcance de la información generada en la tercera etapa del proyecto, Desarrollo de Tecnología; esta información es utilizada posteriormente para ela

- -Documentos de Control.
- -Especificaciones de Equipo, Tuberías e<br>Instrumentos.
- -Factores de Escalaci6n.
- -Normas, Códigos, M6todos, Especificaciones
- Generales, Criterios de Diseño y Procedimientos.<br>-Documentos de Operación.<br>-Documentos de Reacción y Separación.<br>-Documentos de Reacción y Separación.
- 
- 
- 

-Especificaciones de Productos, Catalizadores y<br>Materias Primas.

Los documentos que constituyen el Paquete de Tecnología se enlistan a<br>continuación, ordenados según su especialidad:

- 
- 
- 
- Especificaciones de Equipo, Tuborías e Instrumentos.<br>- Diseño completo del reactor y sus internos.<br>- Especificación del reactor y sus internos.<br>- Especificación de sistemas accesorios al reactor<br>(agitación, transferencia
- 
- 
- Especificación de válvulas e instrumentos del proceso.<br>- Especificación de accionadores del proceso.<br>- Especificación de equipos auxiliares paquete.<br>- Especificación de aislamientos del proceso.
- 
- 
- 
- Especificación de recubrimientos anticorrosivos del proceso.
- 
- Factores de Escalación.<br>- Relaciones de escalación validadas.
- Costos de los equipos de la planta piloto.
- Normas, Códigos, Métodos, Especificaciones Generales, Criterios de Diseño y Procedimientos.
- 
- Definición de normas, códigos y criterios aplicables.<br>- Especificación general de materiales para equipo y tuberías<br>- Métodos analíticos estándar.<br>- Métodos de control de calidad.
- 
- 
- 
- 
- Documentos de Operación.<br>- Filosofías de operación.<br>- Secuencias de arranques y paros.
- Lista de problemas frecuentes y alternativas de solución.<br>- Requerimientos de seguridad.
- 
- 
- 
- 
- 
- Documentos del Proceso.<br>- Bases de diseño de la planta piloto.<br>- Diagrama de bloques del proceso.<br>- Piagrama de flujo del proceso.<br>- Propiedades fisicoquímicas de materias primas, productos intermedios y productos.<br>- Balances de materia y energía del proceso.
- 
- 
- 
- Análisis de exergias del proceso.<br>- DTT del proceso.<br>- Rendimientos del proceso. (en base a materias primas y<br>- Consumo de energía)<br>- Costos y requerimientos de servicios por unidad de producto.<br>- Arregio del equipo prin
- 
- 
- 
- 
- 
- Documentos de Reacción y Separación.<br>- Definición de la cinética de la reacción.<br>- Condiciones de presión, temperatura y concentración de<br>la reacción. ( e intervalos )<br>- constantes de reacción y separación.
- 
- Condiciones de presión, temperatura y concentración en la separación en la separación<br>la separación / purificación. ( e intervalos )<br>riempos de reacción y separación.
- 
- Requerimientos de energía y agitación de la reacción.<br>- Especificación de solventes para la reacción y separación.
- 
- Especificaciones de Productos, Catalizadores y Materias Primas.<br>- Especificación de materias primas.
- 
- 
- 
- Especificación de catalizadores.<br>- Especificación de productos.<br>- Hoja de especificaciones de fabricación del producto.
- Documentos de Control.<br>- Filosofías de control.
- 
- Definición de variables y rangos de control.

Todo lo que pueda considerarse como la tecnología del proceso de producción de Piridina por la via Acetaldehido-Formaldehido-Amoniaco está contenido en este paquete.

# Exclusiones del Paquete de Tecnología.

En este documento se enlistan los conceptos que no están incluidos en el paquete tecnol6gico, pues no entran dentro de su alcance, y se relacionan para evitar confusiones; no obstante, los documentos excluidos se elaboran en otras etapas del proyecto: Estudios e Ingeniería básica, excepto la ingeniería de detalle. En resumen, los<br>conceptos excluídos son :

-Bases de diseño.

-Ingeniería básica y de detalle de la planta piloto.

-Diseño del equipo principal. (excepto reactor)<br>-Arregio general ( propuesto ) de la planta.

-Estudios de mercado, económico-financiero, de localización<br>y de impacto ambiental y social.

# Costo da la Planta Piloto.

En el documento FP-13 del anexo I se muestra la memoria de cálculo que<br>sirvió como base para establecer el presupuesto asignado a la<br>construcción de la planta piloto. Dicho presupuesto se resume en la siguiente tabla:

# TABLA 3

#### COSTO DE LA PLANTA PILOTO (•)

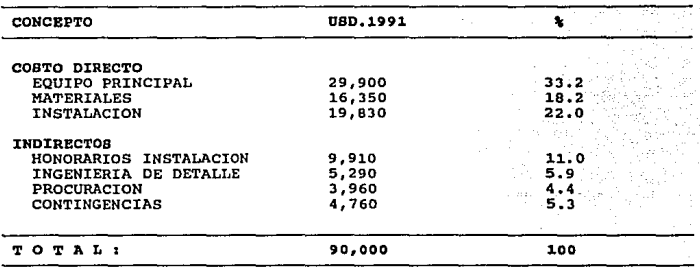

(\*) En el estimado de costos se aplicaron algunos factores de escalación y proporciones de costos propuestos por Guthrie, Happel y Mansfield. ( cfr. Guthrie<sup>19</sup>, Baase<sup>120</sup>, Peters & Timmerhaus<sup>21</sup>, Giral y Barnés<sup>22</sup> y Perry<sup>18</sup> )

#### Catálogo da Cuantas.

El catálogo de cuentas representa el desglose del proyecto para constituir una estructura contable, la cual permite medir los costos según su fuente de origen, comparar los costos reales de cada<br>actividad contra su costo presupuestado y así establecer una norma de<br>desempeño. Por otra parte, el catálogo sirve también como un registro histórico que permitirá presupuestar los proyectos futuros con mayor<br>exactitud. (cfr. Lozano<sup>l</sup> y Butrón<sup>7</sup>) En el catálogo se clasifican las cuentas por etapa, sistema,<br>subcuenta, paquete de trabajo, y tipo de cuenta ( de costos directos e<br>indirectos: H-H técnicas y administrativas, equipos, materiales, subcontratos, horas-máquina, etc. ). En el formato FP-14 del anexo I<br>se muestra un ejemplo del catálogo.

La clave asignada a cada cuenta permite identificar su origen y<br>agruparla según sus características, lo cual puede convertirse en una<br>labor muy sencilla si se automatiza el sistema.

# III.2 BISTEMA DE PLANEACION Y CONTROL.

# -Seleoción del Método Apropiado de Planeación y Control Para Proyectos<br>de DT en aus Diferentos Etapas do Avanco

En el desarrollo tecnológico se presenta una amplia gama de posibilidades respecto al alcance de los proyectos de innovación, que va desde proyectos completos com unidad estructural -como el de la<br>presente tesis- hasta mul parciales que abarcan varias lineas de investigación.

De acuerdo a la escala y las características específicas de cada<br>proyecto de DT se pueden aplicar varias técnicas que han sido<br>desarrolladas para planeación y control de proyectos en general, o<br>para proyectos de DT, en pa

En el ejemplo expuesto en esta tesis se desarrolla un proyecto que<br>incluye las cuatro etapas básicas del desarrollo tecnológico:

- 1) Investigación y experimentación a nivel laboratorio.
- 2) Estudios de prefactibilidad técnica-económica.
- 3) Desarrollo de tecnologia y escalaci6n en pta. piloto.
- 4) Ingenier1a Básica

Si el proyecto no se desarrollara en conjunto, de manera que se pueda<br>dar la ejecución simultánea de dos 6 más etapas, sino que cada etapa<br>constituyera dun subproyecto secuencialmente dependiente, cada subproyecto requeriría de una aproximación diferente en cuanto al tipo<br>de herramienta de planeación a utilizar.

Un breve resumen de las características de aplicabilidad de las principales herramientas de planeación de proyectos se presenta a<br>continuación en la Tabla 4:

# TABLA 4

# APLICABILIDAD DE TECNICAS DE PLANEACION AL DT

TIPO DE PROYECTO TECNICAS DE PL1LNEACION CARACTERISTICAS I- Bajo nivel -Diagramas de Gantt -Técnicas de aplicación de complejidad e -Gráficas de Avance que general<br>incertidumbre - - Programa de Erogación - Maneio simple. -Programa de Erogación II- Nivel medio -Sistema WBS -Técnicas para proyectos<br>de compleiidad e -CPM 6 PERT - medianos y grandes de complejidad e -CPM 6 PERT medianos y grandes<br>incertidumbre - - Programa Maestro - Posibilidad de incertidumbre -Programa Maestro -Posibilidad de -Asignación de Recursos<br>-Valor Ganado -Valor Ganado -Manejo de múltiples -Pronósticos de Costo proyectos III - Alto nivel -Diagrama de Planeaci6n -Técnicas especificas de complejidad e de Investigación (DPI) para DT e innovación<br>incertidumbre - GERT - e - Puen desempeño bajo -Método Electra - incertidumbre o riesgo -Programación Lineal -Complicado manejo -Programación Lineal matemático

NOTA: Se comparan proyectos con un mismo nivel de inversión, pero con<br>diferentes caracteristicas respocto a su nivel de complejidad e incertidumbre o riesgo,

Las técnicas que son especificas para administrar el desarrollo tecnológico, como DPI y GERT ( cfr. Cadena, Solleiro et al<sup>4</sup>, Dean &<br>Chaudhuri<sup>11</sup>, Klimstra & Potts<sup>10</sup> ) parten de la consideración de que<br>cualquier <sub>'</sub>innovación, en principio, tiene intrínsecamente un alto grado de incertidumbre en cuanto a los beneficios que generará. Para<br>incluir este factor de incertidumbre en el sistema de planeación se<br>han introducido modelos probabilísticos que se aplican a la duración y<br>la factibilida la factibilidad de ejecución de las actividades del proyecto,<br>contemplándose también el uso de ciclos ó '*loops'* cuando -por ejemplo-<br>en un experimento no se logra el resultado buscado y hay que repetirlo.

## III.2.1 Programación.

#### Programa. de Fechas C1ave.

En el *programa de fechas clave* se definen las fechas de inicio y<br>terminación, así como las duraciones de las etapas que constituyen el<br>proyecto. Para este fin se utiliza un formato común para programas, el FP-02 del anexo I. (cfr. Lozanol )

Con base en la distribución en el tiempo que se asigna a cada etapa en este programa, se elabora posteriormente el programa de este objetivo más del programa de fechas clave es lograr un compromiso objetivo más del program

# Matriz de Precedencias.

A nivel de paquetes de trabajo es necesario establecer la secuencia<br>lógica en la que el trabajo se desarrolla y para esto se requiere de<br>un conocimiento profundo de la tarea, preferentemente basado en la<br>experiencia prácti

-Que actividades precedentes tienen que ser realizadas para poder iniciar el trabajo.

-En que momento del desarrollo de las actividades precedentes puede iniciarse el trabajo.

En la Matriz de *Precedencias* se enlistan en la primera columna todos los paquetes de trabajo del proyecto -clave y descripción-, y las mismas claves se muestran en el primer renglón superior. De esta manera, las columnas de las claves de los paquetes precedentes se y así se completa la selección de las actividades precedentes para cada paquete del proyecto. La información generada en este documento, que se muestra en el formato FP-03 del anexo I, servirá de base para elaborar la red

#### Matriz de Información.

Los datos adicionales que se requieren para elaborar la red lógica del proyecto se resumen en la *Matriz* de *Información.* Aqui se concentra la información de la *Matriz* de Precedencias ( clave WBS, descripción, precedencias ), la cual se complementa con la definición de la<br>duración de cada paquete y el avance completado de cada actividad<br>precedente necesario para iniciar el trabajo; el traslape de porcentame incepsario para iniciar er crapa precedente de avance de la actividad precedente al cual puede arrancarse la nueva actividad. (cfr. Lozano<sup>l</sup>) Los tipos de relaciones de precedencia considerados en la programación<br>son cuatro:

FI - Relación fin-inicio: la actividad sucesora no<br>puede iniciar hasta no terminarse la actividad<br>precedente; no hay traslape.

II - Relación inicio-inicio: la actividad sucesora puede iniciar a un determinado avance de la actividad precedente; hay traslape.

P!' - Relación fin-fin: la actividad sucesora debe<br>terminar cierto tiempo después de la actividad<br>precedente; puede haber traslape.

IP - Relación inicio-fin: La duración entre el inicio de la activldad precedente y la terminación de la actividad sucesora na debe exceder de un tiempo determinado; puede haber traslape.

El tipo de relación más común es la FI, y la sigue la II; la notación<br>"II n" indica que la actividad sucesora inicia " n " días después que<br>la actividad precedente.

Por último, cabe señalar que la duración asignada a cada paquete de trabajo en este formato se establece con base en una asignación de<br>recursos "estándar" para la ejecución del trabajo, de acuerdo a la experiencia en tareas similares; no obstante, una asignación intensiva<br>de recursos puede reducir en cierto porcentaje la duración de la<br>actividad. En el formato FP-04 del anexo I se muestra la Matriz de<br>Información. ( cfr.

## Diagrama de Ruta Critica.

El *Diagrama de Ruta Critica* se construye con unidades básicas ó bloques que inicialmente contienen la clave del paquete, la duración, el tipo de relación de precedencia y los días de traslape entre los actividades.

Estos bloques están conectados entre sí por flechas que representan las relaciones de precedencia entre los bloques. A este tipo de diagrama se le conoce como "método del diagrama de precedencias, pDM".<br>Citista otro siste

En este proyecto se eligió el método "PDM" porque permite representar<br>los traslapes sin tener que usar actividades dobles , y además evita<br>el uso de actividades "fantasma" para hacer converger precedencias simultáneas. En este sentido, el sistema "PDM" es mucho más flexible<br>que el "ADM", que por otra parte requiere de dos números -nodos- para definir cada actividad, mientras que en el "PDM" la actividad se define únicamente con su clave WBS.

Una vez que se tiene establecida la red lógica se calcula la ruta<br>crítica, sobre este mismo díagrama, en dos pasos; el primer paso se<br>inicia sumando las duraciones y restando los traslapes en las<br>actividades sucesivas, y l dlas hábiles), se anotan en las esquinas superiores izquierda <sup>y</sup> derecha de cada bioque, respectivamente. Al llogar a la ditima<br>actividad del proyecto se comienza el segundo paso del cálculo,<br>restando en sentido inverso duraciones para obtener las fechas tardías<br>de inicio y terminación

La diferencia -en días- entre la fecha temprana y tardía se anota en el espacio derecho medio del bloque; esta diferencia, conocida como "<br>holgura ", indica el tiempo que puede diferirse el incio de una<br>actividad sin retra evitando así los costosos "picos" de utilización, por medio del<br>corrimiento de actividades dentro de su período de holgura.

Cuando la holgura de una actividad es cero, se dice que ésta es crítica, pues su retraso implica un retraso del proyecto total. La secuencia de todas las actividades con holgura cero se remarcan con una linea doble para se

#### **Presupuesto.**

El presupuesto desglosado del proyecto se presenta en el formato FP-06<br>del anexo I, donde se calcula el presupuesto asignado a nivel paquete<br>de trabajo, y se hacen resúmenes por sistema, etapa y proyecto global.

La estructura del formato está diseñada para efectuar el cálculo del<br>presupuesto fácilmente, a partir de la información básica del alcance<br>del trabajo, En las primeras columnas se enlistan los paquetes de<br>trabajo, sistemas documentos del alcance, las horas-hombre por documento, las horas<br>técnicas totales , el costo por H-H y el costo directo de horas-<br>hombre; como se ve, la información de las columnas precedentes permite calcular la subsecuente.

Otros costos directos, como pueden ser los subcontratos de ingeniería<br>y construcción, o el costo de equipo, materiales y laboratorio, se<br>anotan en las siguientes columnas. La suma del costo directo por horas-hombre y de otros costos directos permite obtener el costo<br>directo total.<br>Los costos indirectos se afiaden en las siguientes columnas:

-costo de horas-hombre administrativas. -tiempo de uso de computadora. -viáticos, comunicaciones, papeler1a, rentas, servicios diversos.

La suma de costos directos e indirectos permite obtener el presupuesto distribución particular de los costos indirectos sobre los costos<br>directos: los costos directos fueron asignados por cada paquete de<br>trabajo; los costos indirectos fueron asignados a cada etapa, y las contingencias se asignaron al proyecto total. No obstante, algunos<br>indirectos, como los viáticos, son claramente identificables con un paquete de trabajo.

El método de prorrateo de los costos indirectos es en base a las horas-hombre del sistema en cuestión, asumiendo que los requerimientos de administración son proporcionales a la cantidad de horas técnicas 11 supervisables".

En la estructura del formato se hace una totalización progresiva del<br>costo, en base a la estructura jerárquica WBS, mostrándose subtotales<br>por paquete de trabajo, sistema, etapa y proyecto total, incluyendo en este tlltimo las contingencias.

### Programa Maestro.

**En el** *Programa Maestro* **se efectúa la programación considerando dos<br>niveles: etapa y sistema. El porcentaje de avance (% pesu) de cada<br>sistema se prorratea en base a su costo presupuestado en el costo** tiema se profinada en en el ejemplo se ajustó a 20 meses, con<br>divisiones de medio mes. Una línea continua de principio a fin indica<br>las actividades que están en la ruta critica. Las barras de duración las actividades que están en la ruta crítica. Las barras de duración<br>se basan en fechas tempranas de inicio y terminación. El *Programa*<br>*Maestro* se muestra en el formato FP-07 del anexo I. (cfr. Lozano<sup>l</sup> )

# curva de Avance.

Usando la información del avance prorrateado para cada sistema y las<br>barras de duración correspondientes se hizo una distribución del<br>avance en el tiempo, asumiendo que el avance acumulado sigue un patrón<br>de tipo sigmoide, la terminación de la actividad, lo cual es generalmente cierto. Los avances mensuales totalizados y acumulados se muestran en la gráfica FP-07G del anexo I, curva de *Avance.* 

#### Programa por Etapas.

En el *Programa* por *Etapas* se programa hasta el nivel de paquete de con base en el presupuesto y se usa una linea continua para indicar las actividades pertenecientes a la ruta critica.

Basándose en la información del *Diagrama de Ruta Critica*, las barras<br>de cada paquete de trabajo indican fechas tempranas, y se señala con<br>línea punteada la holqura correspondiente. El Programa por Etapas se muestra en el formato FP-08 del anexo I. ( cfr. Lozano<sup>l</sup> )

#### Programa de Asignaoi6n da Reoursos.

En el *Programa* de *Asignación* de *Recursos* se asigna el personal En exercise en cada sistema, basándose en las horas-hombre técnicas<br>programadas en el Presupuesto. El personal considerado se constituye<br>básicamente de tres tipos: Ingeniero "A", Ingeniero "B" y Dibujante.<br>Los ingenieros p

unitario de H-H. La información se totaliza por etapa y por quincena<br>para el proyecto total.<br>El Programa de Asignación de Recursos se muestra en el formato FP-09<br>del anexo I. Como las divisiones del formato son de un cuart laborables por mes-.

#### curva de Personal.

En la Curva de Personal se muestra el número de días-hombre promedio por quincena aplicados en el proyecto para todos los períodos que abarca su duración, basándose en la información del *Programa* de Asignación de Persona de personal puede verse en la gráfica FP-09G del anexo I.

#### Programa da Erogaciones.

Con base en los costos totales por sistema y etapa contenidos en el Presupuesto, las duraciones del Programa Maestro y la distribución en efectiva del progreso físico considerada para la Curva de Avance, se erogaciones en acumulado, ac totaliza en los últimos renglones. Cabe aclarar que todas las cantidades se muestran en dólares para disminuir variaciones por inflación.

#### curva de Erogaciones.

Los datos del avance erogado mensual acumulado se grafican en la *Curva* de *Erogaciones* de la gráfica FP-10G del anexo I. (cfr. Lozanol)

#### ESTA SALIR TESIS DE LA *NO* OEBf iJIBLIOfEGA

# III. 2. 2 Control.

### Reporte Mensual de Avance del Proyecto por Etapa.

Este reporte se elabora para cada una de las etapas que constituyen el<br>proyecto, y consta de dos partes: en la primera se analiza<br>numéricamente la información del avance y en la segunda se grafica el<br>avance y las horas-hom

El pronóstico de H-H faltantes se calcula de la siguiente manera: si<br>el avance de la etapa es menor de 70%, esto es, si la terminación no está cerca, se asume que la tasa promedio presupuestada de utilización<br>de H-H se mantendrá hasta el final; por otra parte, si el avance es<br>igual ó mayor que 70%, indicando una terminación cercana, el<br>pronóstico de H-H tota

Al inicio del proyecto, el avance puede ser muy lento (respecto al promedio presupuestado) para una aplicación<br>promedio presupuestado) para una aplicación de horas-hombre dada, lo<br>cual se explica por el modelo de avance ac "S" (cfr. Butron<sup>1</sup>), y por lo mismo no sería adecuado pronosticar lo<br>faltante con esa tasa real de utilización de H-H ; así, hasta que el avance no alcance 70%, se pronostica multiplicando el avance faltante por las H-H presupuestadas, e integrando el total al sumar las H-H aplicadas a la fecha. Por el contrario, si el trabajo está por<br>aplicadas a la fecha. avance real y al restar las H-H aplicadas se obtienen las H-H faltantes para terminar.

La diferencia entre el presupuesto revisado y el pronóstico constituye<br>el superavit 6 déficit de para la etapa en cuestión.

En la gráfica que se integra al reporte de avance se señalan, por una parte, las curvas de H-H, real vs. programa, y en la otra escala se<br>indica el % de avance físico, programa vs. real.<br>El Reporte Mensual de Avance del Proyecto por Etapa se muestra en el<br>formato FC-01 del anexo I

#### Roporte Mensual. de Avance del Proyecto. ( Resumon )

En este reporte se controla el avance del proyecto global, resumiendo la principal información. En las columnas de la tabla numérica se indican todas las etapas del proyecto, más la administración, y en los<br>renglones correspondientes se va detallando la siguiente información:

-Presupuesto de H-H, original y revisado, para cada etapa.

-Número promedio de personal asignado.

-Horas-hombre aplicadas: acumulado anterior, del mes y acumulado a último dato con el del mes anterior, para evaluar la tendencia

-Avance f1sico total para cada etapa.

-Participación del pronóstico de H-H en el total, para evaluar la importancia de cada etapa en cuanto su asignación de recursos de personal.

-Presupuesto del costo por H-H, original y revisado.

-costo incurrido por H-H en el mes y por H-H aplicadas a la fecha.

-costo por H-H acumulado a la fecha. Se obtiene dividiendo el costo de H-H a la fecha entre las H-H aplicadas actuales.

-Déficit/superavit del costo por H-H, de acuerdo a la diferencia<br>entre lo presupuestado y lo real. También se presenta aquí el<br>valor del mes anterior, para evaluar la tendencia.

-Déficit/superavit del costo programado. Se calcula multiplicando<br>el presupuesto de H-H revisado por el costo por H-H revisado por<br>avance físico actual y restando el costo actual. El primer<br>factor representa lo que, según déficit/superavit de costo que mide el desempeño respecto al programa, comparándose este valor contra el del mes anterior para supervisar tendencias.

-Avance real del proyecto: se mide afectando el avance físico de cada etapa por su participación en el pronóstico de H-H totales y<br>sumando estos valores se obtiene el avance real ponderado del<br>proyecto global.

El Reporte Mensual de Avance del Proyecto. (Resumen) se muestra en el<br>formato FC-02 del anexo I (cfr. Lozano<sup>l</sup>)

#### Reporte do costos Mensual.

En este reporte se lleva el control de los costos del proyecto en base<br>a las cuentas definidas para medir las erogaciones asignadas a los diferentes insumos requeridos. Inicialmente se indican los números de las cuentas de costos y su descripción; después se presenta el las cuentas de presultada el presultado a cada cuenta, el costo ejercido en el presultado H-H), el costo por H-H, presupuestado vs. real y la desviación (%) del costo por 11-H. Esta iníormaci6n permite controlar no solo desviaciones del presupuesto, sino también desviaciones del rendimiento. El Reporte<br>de Costos Mensual se muestra en el formato FC-03 del anexo I

## Reporto Mensual de Productividad ..

El índice de productividad (IP) de cada sistema, que surge de comparar<br>el avance contra el costo, se calcula en este reporte, que presenta la<br>siquiente información: clave y concepto, volumen físico ejecutado a la Fecha y t de avance, horas-hombre aplicadas, rendimiento (volumen entre H-), comparado el presupuestado vs. el real, porciento de avance en costo, fadice de productividad de rendimiento (rendimiento vance avance en costo, resultados-insumos. El Reporte Mensual de *Productividad* se muestra en el formato FC-04 del anexo I.

#### Reporte del. Desempeño del Proyecto.

En este reporte se aplica una técnica de administración de proyectos<br>llamada *Valor Ganado* (Earned Value), que sirve para evaluar el<br>desempeño global del proyecto (cfr. Kezsbom & Schilling<sup>6</sup>)

En el reporte primero se listan las etapas integrantes del proyecto y a continuación se analiza el avance en tres rubros:

- Costo presupuestado *del trabajo* programado (CPTP) : ae calcula multiplicando el avance programado a la fecha por<br>el presupuesto e indica el monto que se debería haber<br>gastado actualmente.

- Costo presupuestado del trabajo realizado (CPTR): es el<br>producto del avance real actual por el presupuesto e<br>indica el valor presupuestado del trabajo realizado (o, en<br>otras palabras, el valor ganado en el proyecto de ac

- Costo *real del trabajo realizado* (CRTR) :es el costo real erogado a la fecha.

Las desviaciones que se presentan son dos:

- *Desviación del* programa (DP): es la diferencia entre el costo presupuestado del trabajo realizado y el costo presupuestado del trabajo programado (CPTR - CPTP). Indica<br>la desviación entre el costo a erogar según programa y el<br>costo erogado actual.

*Desviación del* presupuesto 6 *costo* (DC) : es la diferencia entre el costo presupuestado del trabajo realizado y el costo real (CPTR - CRTR) • Indica la desviación entre costo real y el costo que debería haberse gastado, para el mismo trabajo, según el programa. El costo presupuestado y la duraci6n programada total se presentan seguidamente, y luego se elaboran los pronósticos de la siguiente

*El pronóstico del* costo *al terminar* se obtiene multiplicando el costo presupuestado por el factor (CRTR / CPTR); si el proyecto probablemente termine con un costo que el proyecto probablemente termine con un costo mayor que el \$ de desviación se conserve.

- El pronóstico de duración total se obtiene multiplicando<br>la duración programada por el factor (CPTP/CPTR); si el<br>costo presupuestado en el programa es mayor que el valor<br>ganado, existe un retraso en el proyecto que aume

El superavit 6 déficit de costo y duración se obtienen restando al<br>valor original el pronóstico. Como puede apreciarse, este reporte es<br>muy útil, ya que, de acuerdo a los fundamentos del control, permite detectar con oportunidad las desviaciones y así tomar las acciones correctivas requeridas. El Reporte del Desempeño del Proyecto se muestra en el formato FC-05 del anexo I.

#### Reqistro de Pendientes.

En este registro se lleva el seguimiento de los principales asuntos pendientes del proyecto, numerándolos consecutivamente, anotando su<br>descripción, el responsable de darles solución, la fecha en que se<br>registró el pendiente y las fecha de solución, acordada y real. En el renglón de comentarios se puede describir la solución encontrada, como<br>referencia para futuros problemas similares. El Registro de Pendientes se actualiza mensualmente; un ejemplo se muestra en el formato FC-06<br>del anexo I. (cfr. Lozano<sup>l</sup>)

#### Reporte de Facturaci6n y Pago.

Para llevar el control de los pagos en los subcontratos üel proyecto (ingeniería, construcción,...) se elaboró el Re*porte de Facturación y<br>Pago que se muestra en el formato FC-07 del anexo I. En él se<br>registran las facturas presentadas por los subcontratistas, la fecha* de presentación, el período considerado, el monto facturado sin I.V.A.<br>( parcial y acumulado ), las H-H que ampara ( parcial y acumuladas ), el %: de avance erogado acumulado, la fecha de pago y el monto pagado<br>sin I.V.A. (descontando a lo facturado la amortización de anticipos,<br>en la misma proporción). • cfr. Lozano<sup>l</sup>-
# Control da Cambios de Alcance.

Para obtener la autorización de la Dirección General para los trabajos<br>adicionales que requiera el proyecto se elaboró el Control de Cambios<br>de Alcance que se muestra en el formato FC-08 del anexo I En este formato se anota el No. consecutivo del cambio, la fecha de presentación, las firmas de recomendación y aprobación presentation, issue recommendation of a presentation of adsenting of the creation of the presentation of disminución del cambio: ampliación ó disminución de costo por H-H, costo de subcontratos y costo presupuesto revisado

## Registro de Documentos. ( Planos / Espaciticaciones

Los diversos documentos, planos y especificaciones que se elaboran en<br>el proyecto se registran en este reporte, que se muestra en el formato<br>FC-09 del anexo I. se anota el número del documento (de acuerdo a la clave WBS), el titulo, la fecha de inicio de elaboración, programada vs. real, el avance del documento, la fecha en que fué aprobado y el tipo de revisión en que se encuentra, con su fecha correspondiente. (cfr. Lozano!)

# Reporte Mensual del Proyecto.

En este documento se presenta el contenido propuesto para el reporte<br>mensual que presenta la Gerencia del Proyecto a la Dirección. El<br>contenido de dicho reporte se muestra a continuación: (cfr. Lozano<sup>l</sup>)

### Generalidades.

Asuntos relevantes del perfodo y metas alcanzadas.<br>Tendencias observadas y problemas resueltos.<br>Pendientes más importantes.<br>Actividades críticas por iniciar. Juntas y visitas.

Avances.<br>Estado de subcontratación. Avance total del proyecto y por etapa. ( programado vs. real)<br>Desviaciones y acciones correctivas.<br>Comparación del avance físico contra el presupuesto erogado.

Programas.

Programa maestro del proyecto y por etapa.<br>Comentarios al cumplimiento del programa. Programa de asignación de personal. ( prog. vs. real) Programa de erogaciones. ( prog. vs. real)

Controles. Reporte de facturaci6n y pago. ( mensual ) Registro de pendientes y de cambios de alcance.<br>Control de dibujos y documentos.<br>Reportes mensuales de costos y de productividad. Actividades por Desarrollar en el Siguiente Período.<br>Compromisos.

orqanizaoi6n Actual.

# Medición del Avance del Provecto.

En el documento FC-11 del anexo I se describen doce reglas básicas que<br>se desarrollaron para la medición del avance físico de los conceptos<br>que a continuación se enlistan:

-Planos y dibujos<br>-Especificaciones y hojas de datos -Bases de diseño<br>-Indices y listas<br>-Otros documentos<br>-Ingeniería básica y de detalle de la planta piloto<br>-Ingeniería básica y de detalle de la planta piloto -Procuración de la planta piloto -construcci6n de la planta piloto -Equipamiento de la planta piloto -Administración del proyecto<br>-Otros conceptos

### IV CONCLUSIONES

a) Los proyectos de DT pueden ser planeados y controlados aplicando<br>las mismas técnicas básicas que en otro tipo de proyectos; sin<br>embargo, las características particulares que los identifican son:

-Incertidumbre en la duración programada del proyecto.

-Desconocimiento a *priori* de los resultados de la investigación, y por ende del resultado final del proyecto. (cfr. Sutr6n3)

-Concentración de los costos en las H-H técnicas y en la<br>implementación de la Planta Piloto

b) La mayor1a de los proyectos de DT se constituyen de las siguientes etapas básicas:

-Investigación y Experimentación a nivel t.aboratorio.

-Estudios de Prefactibilidad Técnica-Económica.

-Desarrollo de Tecnología y Escalaci6n a Planta Piloto

-Elaboración de Ingeniería Básica.

e) La red lógica no puede comprimirse y tener un alto indice de inicio de cada actividad sucesiva depende en alto grado de los resultados de la precedente.

d) El recurso más importante a controlar durante la ejecución del<br>proyecto es el personal capacitado. ( cfr. Lozano<sup>l</sup> )

e) Es dificil lograr una nivelación económica de recursos humanos<br>debido a que existen ciertas actividades que no admiten traslape y<br>que requieren una aplicación intensiva de H-H (Por ejemplo, la<br>escalación a Planta Piloto precedentes ó subsecuentes tienen bajo nivel de aplicación de H-H.<br>(cfr. Kezsbom & Schilling<sup>6</sup>).

f) Existe poca variación en las especialidades ó disciplinas<br>requeridas por el personal para proyectos de DT en el área de<br>productos químicos; en su gran mayoría, se necesitan ingenieros con productos químicos; en su gran mayoría, se necesitan ingenieros con<br>conocimiento en Proceso y en mucha menor cantidad Mecánicos, Eléctricos, etc.

35

g) Un sistema óptimo de administración de proyectos de DT no tendría<br>buenos resultados si el el Gerente de Proyecto encargado de su<br>implementación no reúne las capacidades requeridas para desarrollar<br>su función; de esto se de Proyecto', (cir, Cadena, Solleiro et al" y Randolph & Posner+4)

h) El reto que presentan los proyectos de DT y la clase de personal<br>que participa en ellos permiten que naturalmente exista un alto grado<br>de automotivación y optimismo en el equipo del proyecto. Sin embargo, debido a la incertidumbre que caracteriza a la investigación, se<br>requiere de un control muy estricto de los recursos aplicados y de<br>los resultados parciales obtenidos; el reto de la administración del<br>proyecto es entonces *la creatividad.* 

A N E X O

# GUIA DE ADHINISTRACION DE PROYECTOS

-Diaqrama de Flujo

-Formatos de Proqramaci6n.

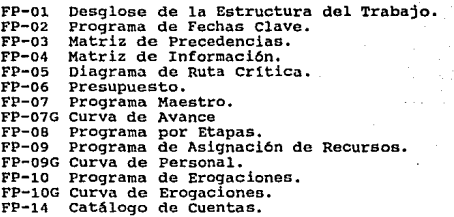

-Formatos de Control

FC-01 Reporte Mensual de Avance del Proyecto por Etapa.<br>FC-02 Reporte Mensual de Avance del Proyecto. (Resumen)<br>FC-03 Reporte de Costos Mensual.<br>FC-04 Reporte del Desempeño del Proyecto.<br>FC-04 Reporte del Desempeño del Pro FC-06 Registro de Pendientes.<br>FC-07 Reporte de Facturación y Pago.<br>FC-08 Control de Cambios de Alcance.<br>FC-09 Registro de Documentos (Planos FC-09 Registro de Documentos. (Planos/ Especificaciones) FC-10 Reporte Mensual del Proyecto.

-Documontos de Programaci6n

FP-11 Contenido del Paquete de Tecnologia. FP-12 Exclusiones del Paquete de Tecnolog1a. FP-13 Costo de la Planta Piloto.

### -Documentos de Control

FC-11 Medición del Avance del Proyecto.

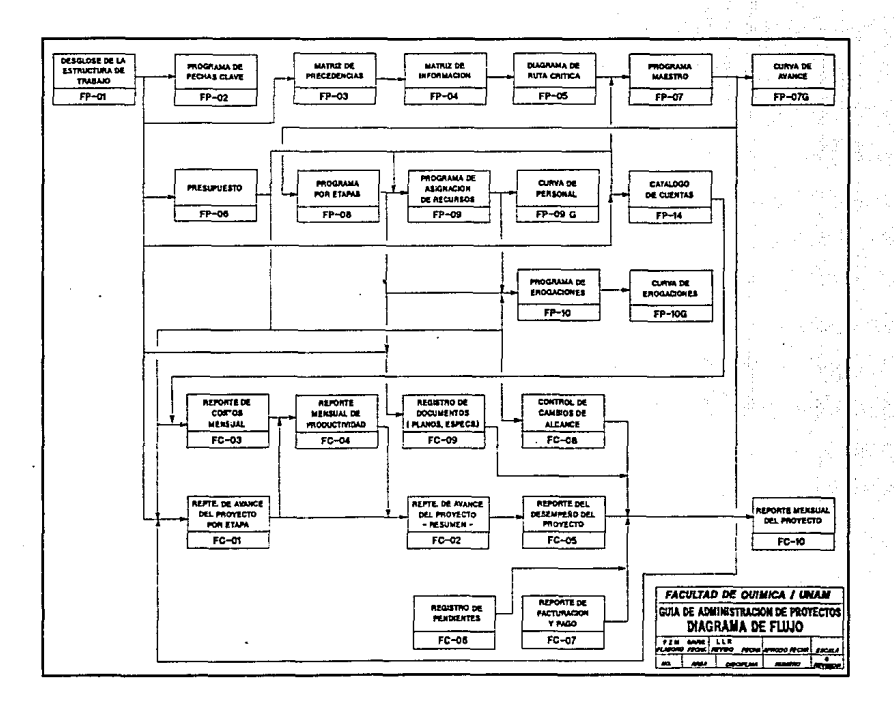

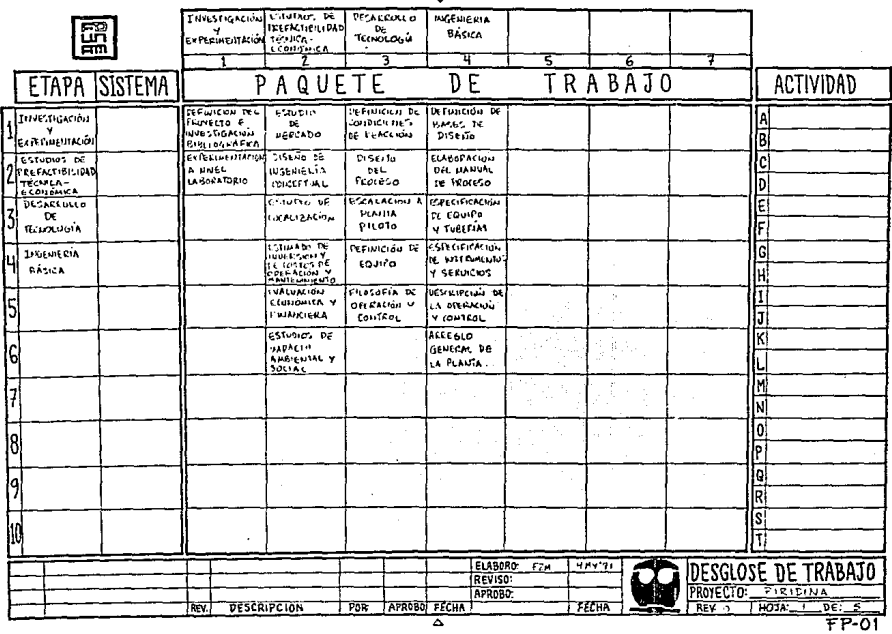

 $\bullet$ 

 $\mathbf{L}_{\mathrm{c}}$ ä.

≏

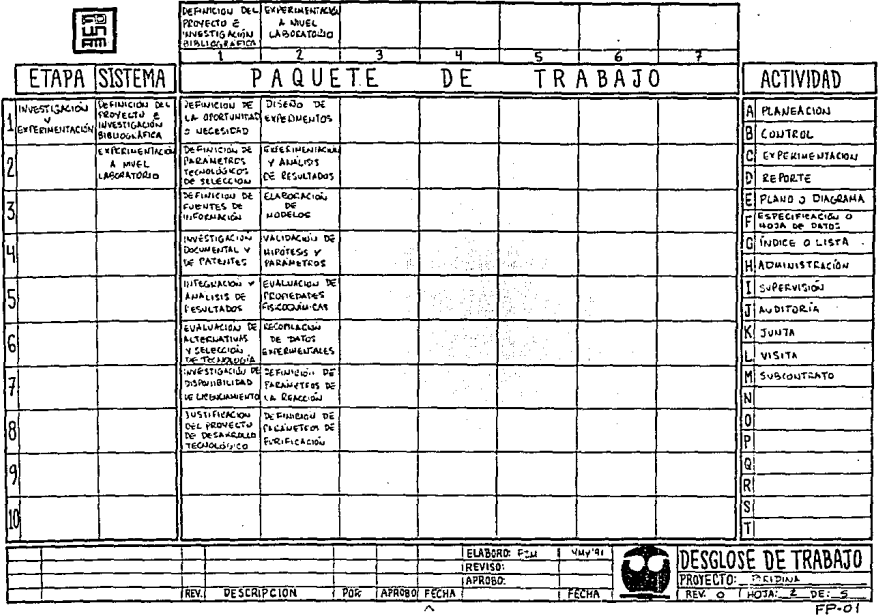

 $\mathbf{r}$ 

where  $\alpha$  is a  $\alpha$  -such as

**FP-01** 

**的复**<br>如果的复数运动

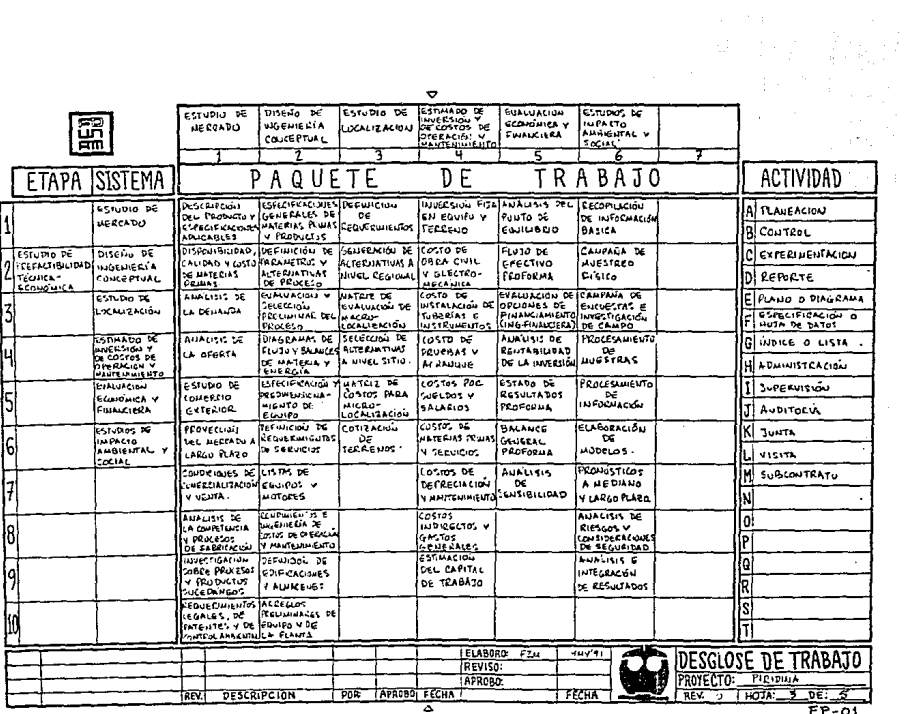

 $FPTO1$ 

 $\bullet$ 

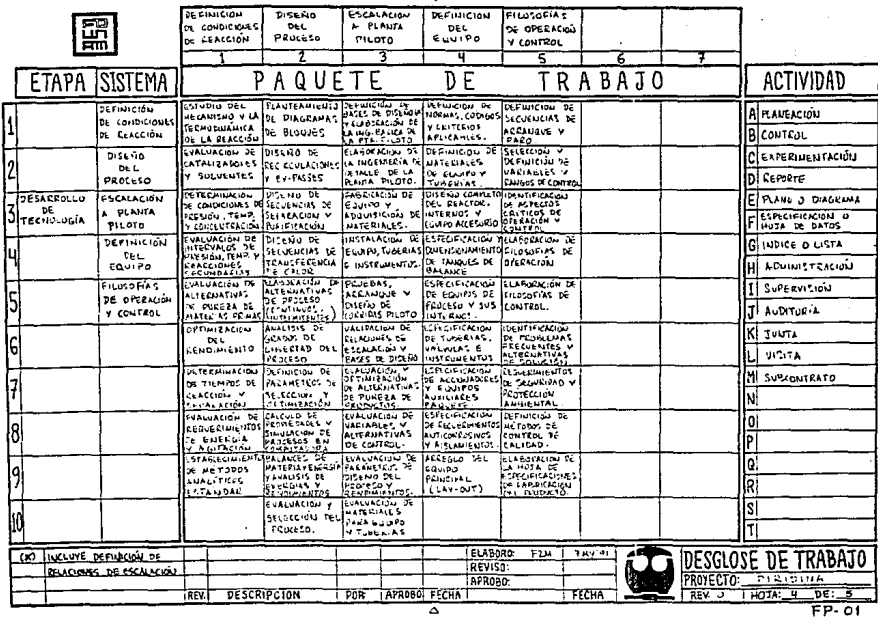

 $\triangledown$ 

 $FP-01$ 

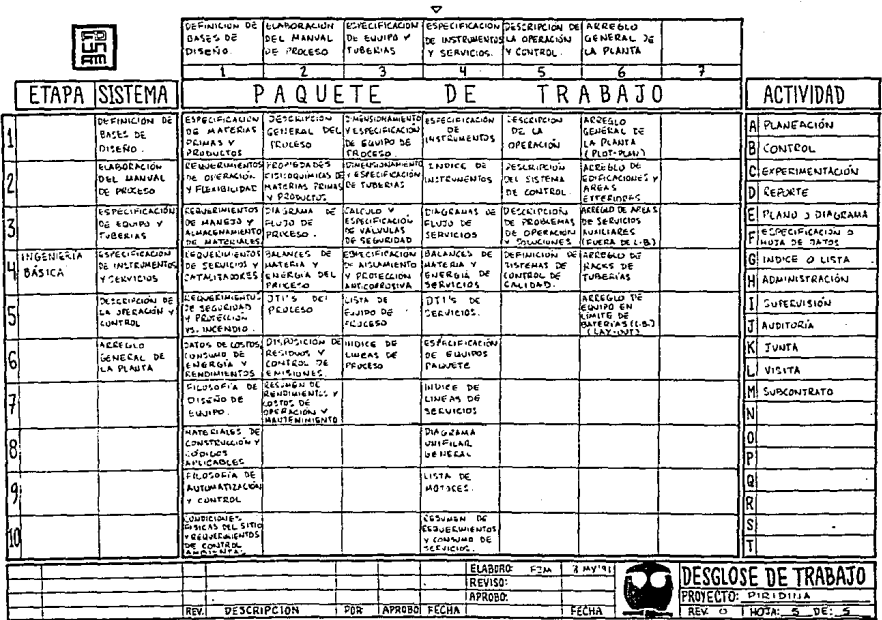

≖

 $\overline{FP \cdot 01}$ 

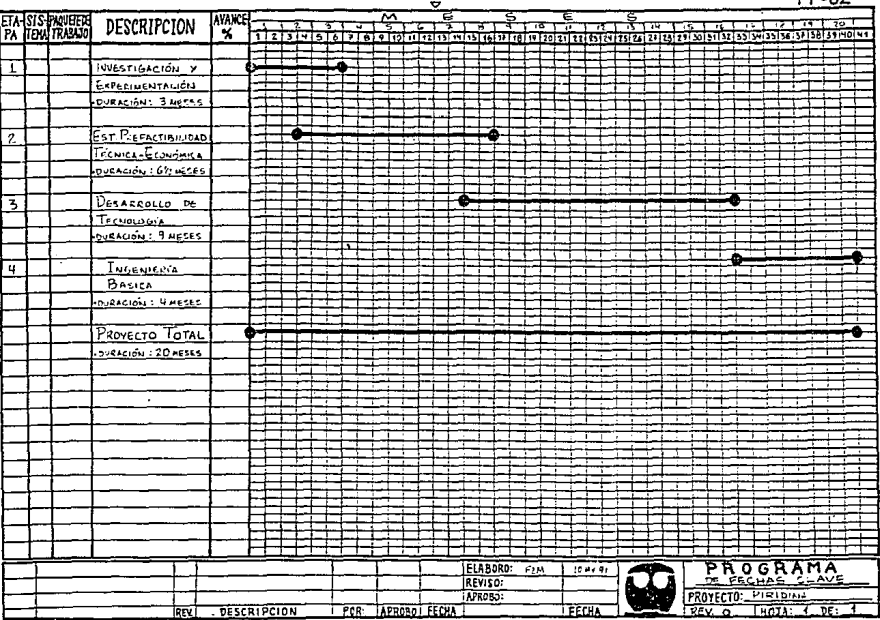

 $FP-02$ 

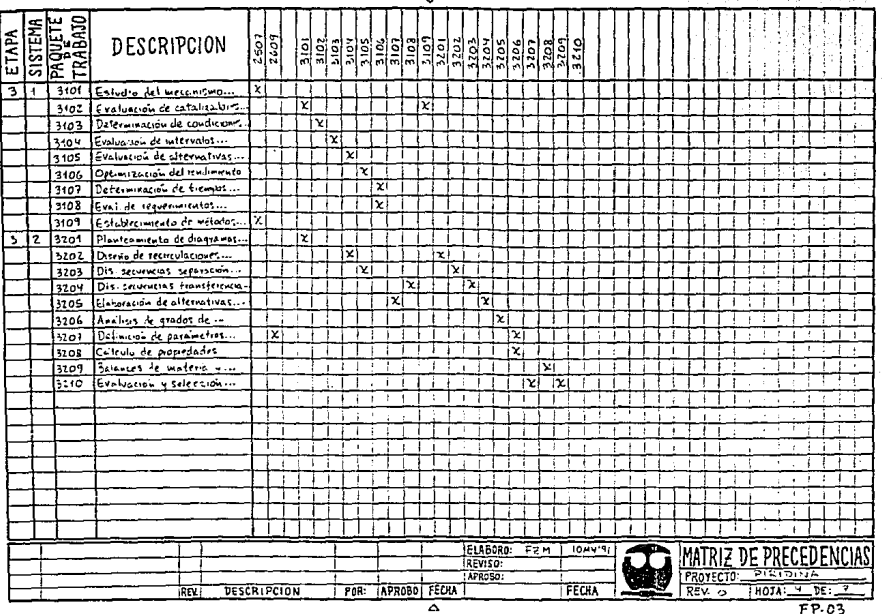

 $FP.03$ 

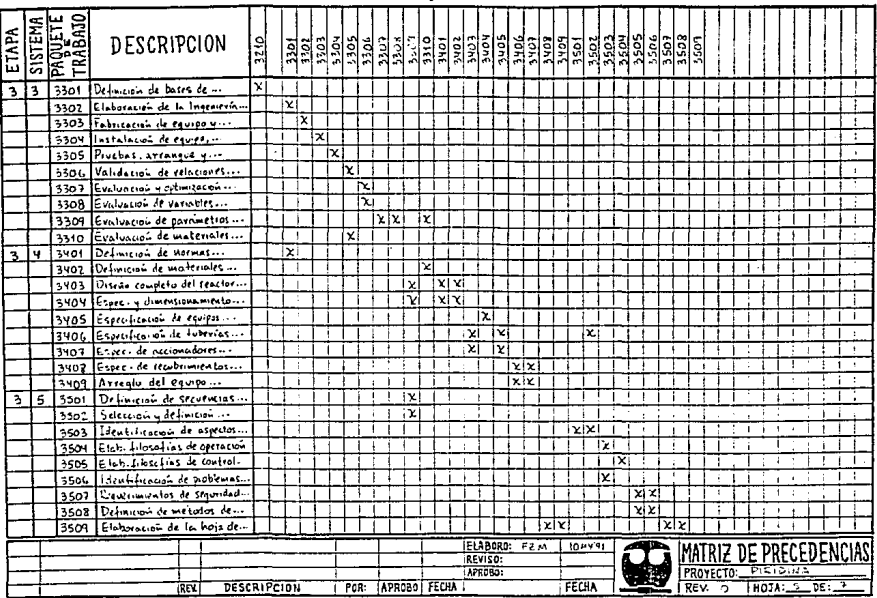

 $\mathbf{r}$ 

 $\overline{\phantom{a}}$ 

 $FP-03$ 

 $\bullet$ 

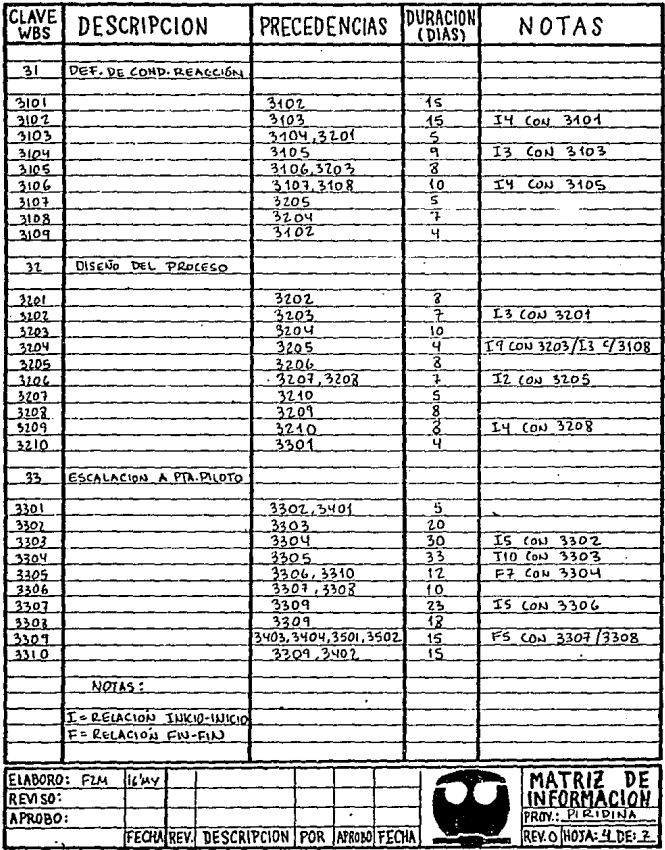

 $\ddot{\phantom{1}}$ 

i,

 $\ddot{\phantom{0}}$ 

 $\cdot$ 

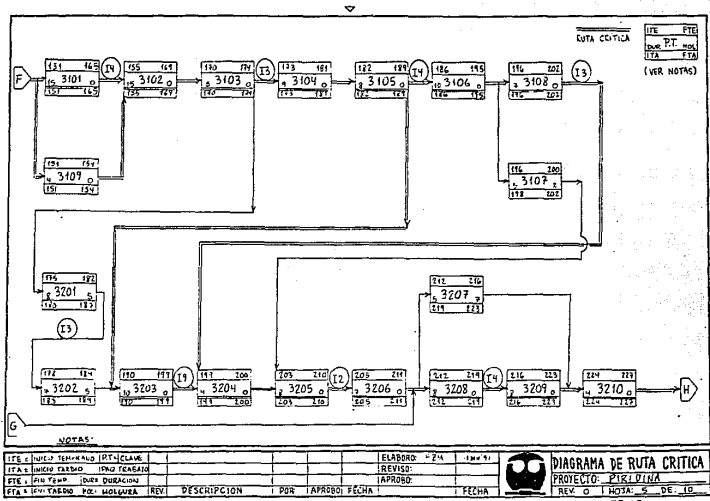

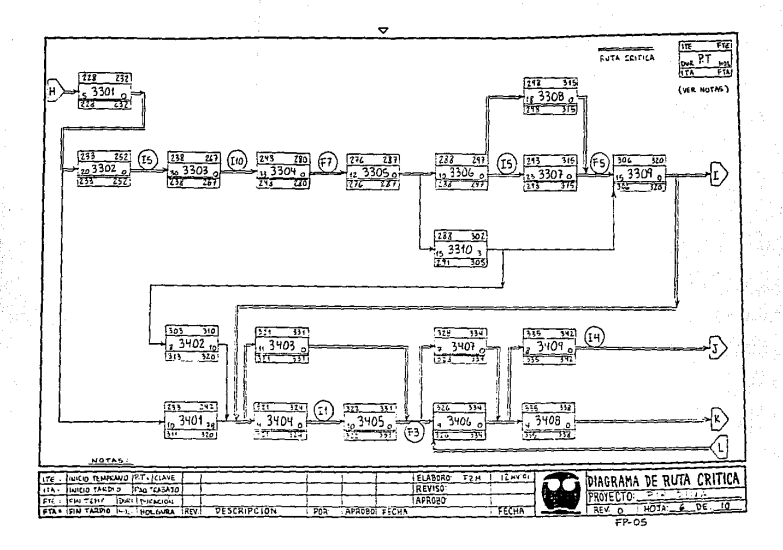

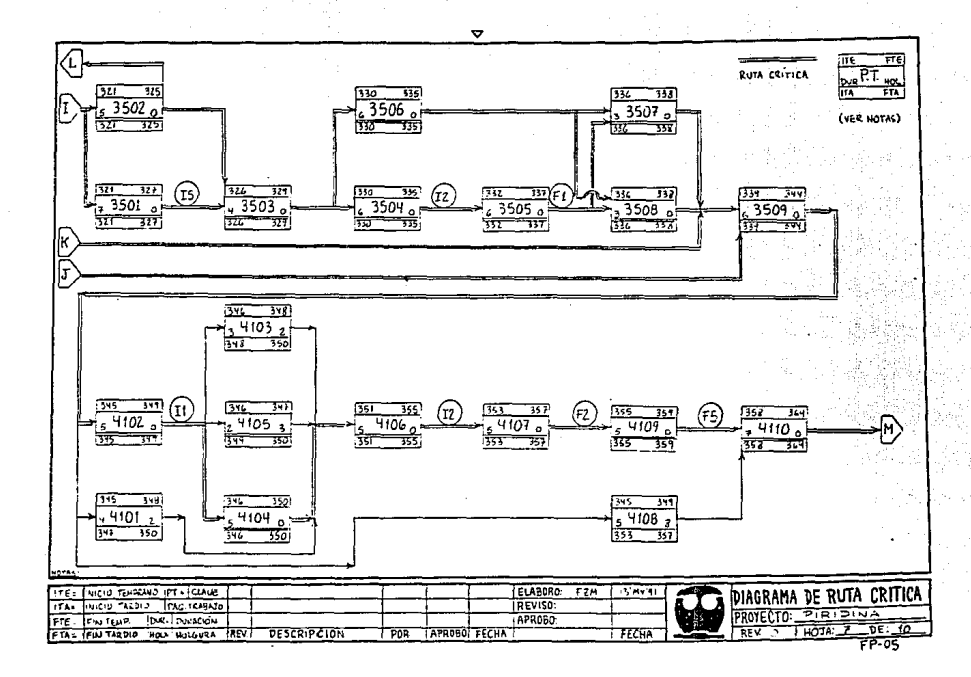

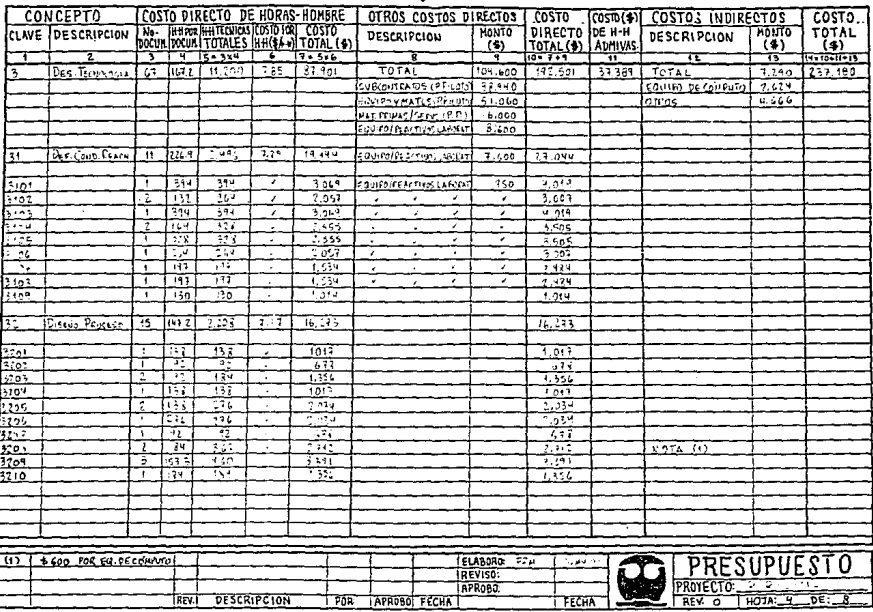

 $\sim$ 

 $FP - 06$ 

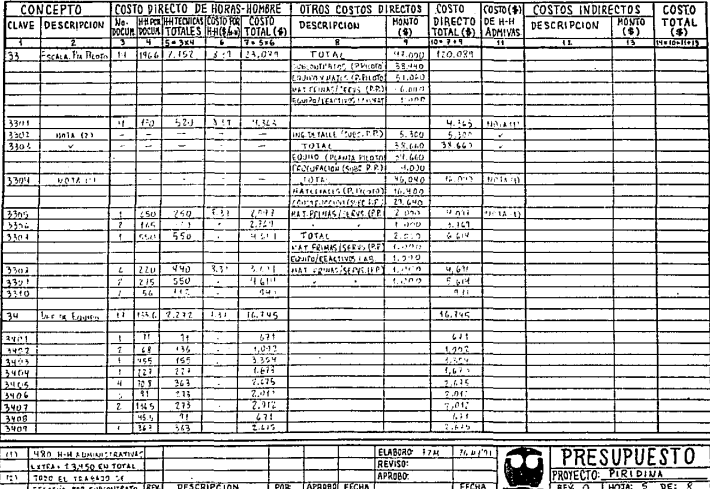

≂

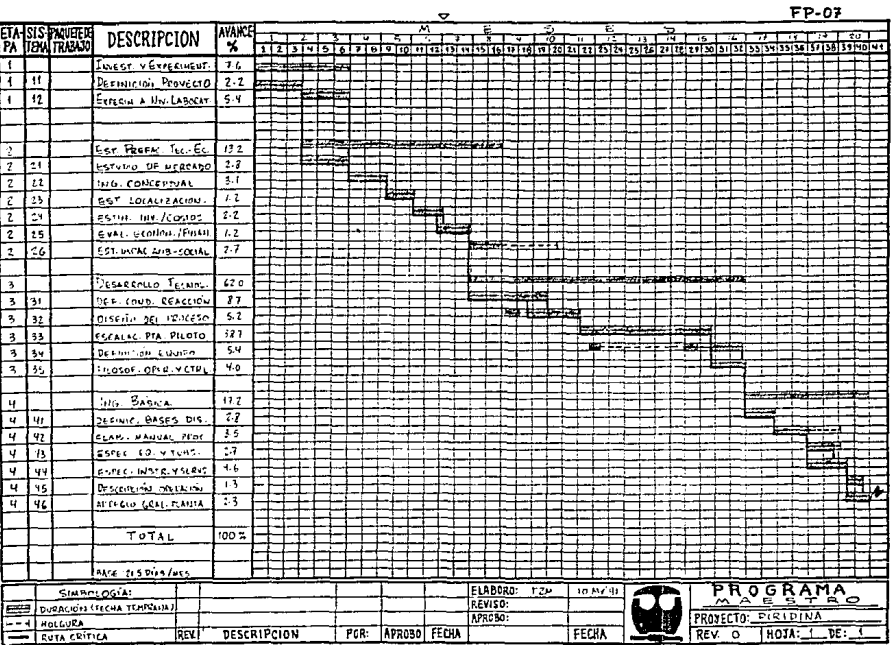

 $\bar{\bar{z}}$ 

运

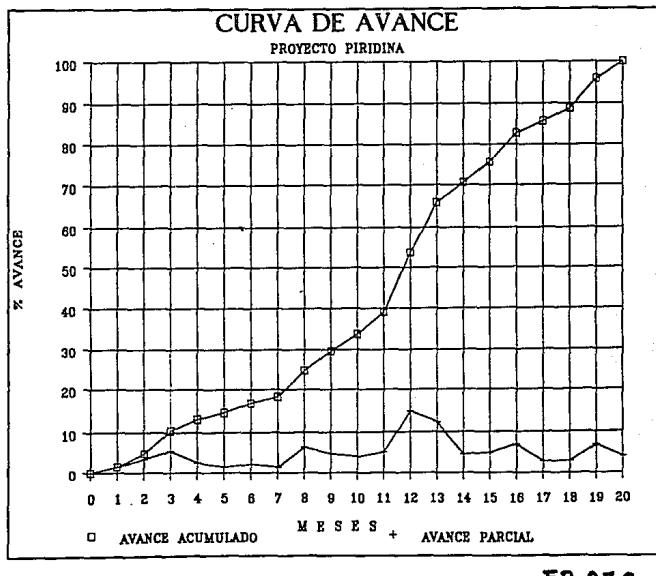

FP-07G

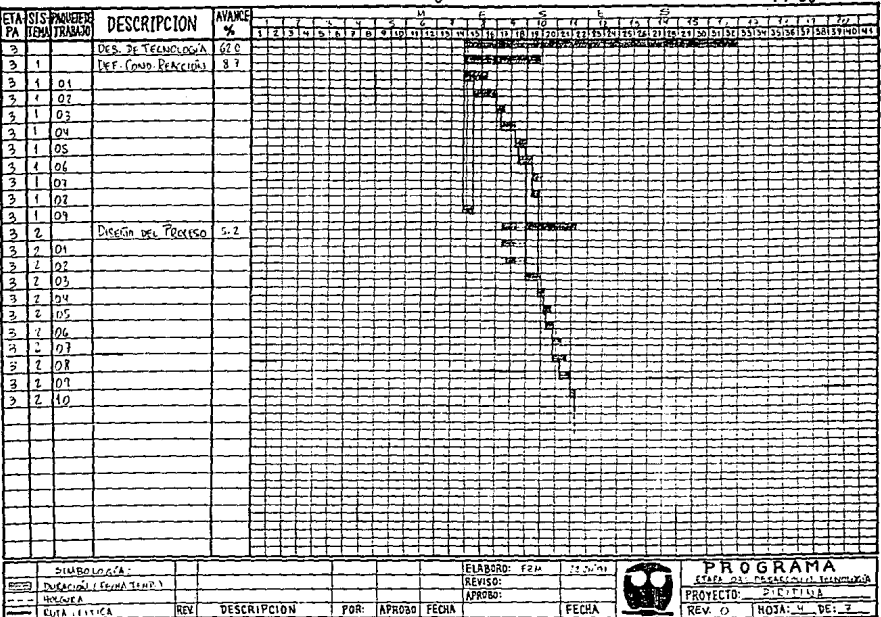

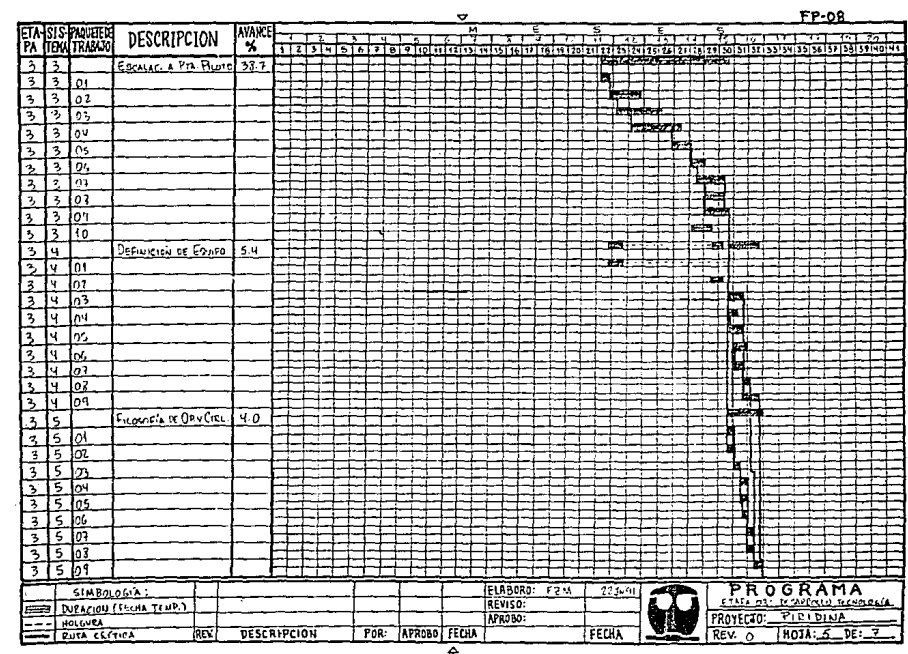

 $\mathcal{A}(\mathcal{A})$  and  $\mathcal{A}(\mathcal{A})$ 

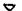

à,

 $\sim$   $\mu$ 

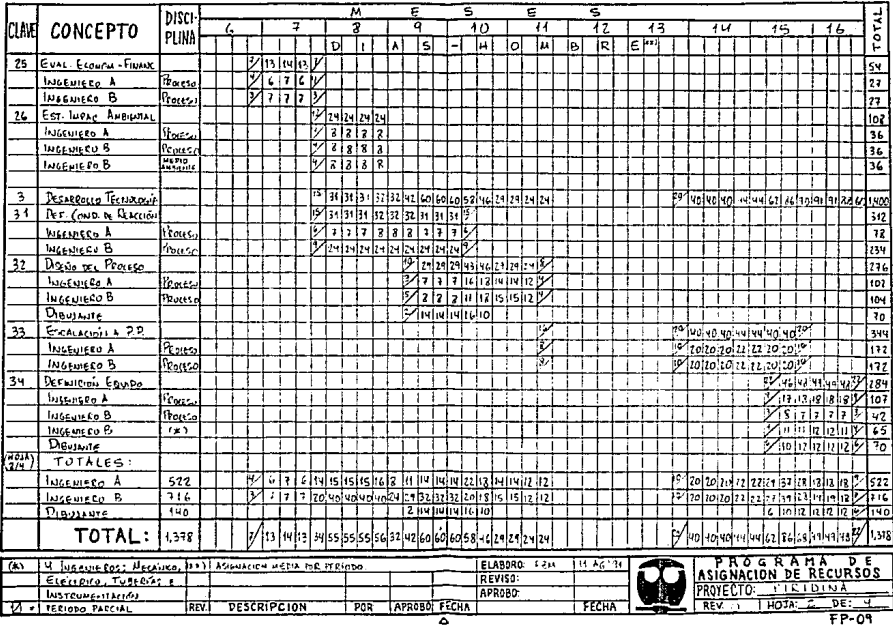

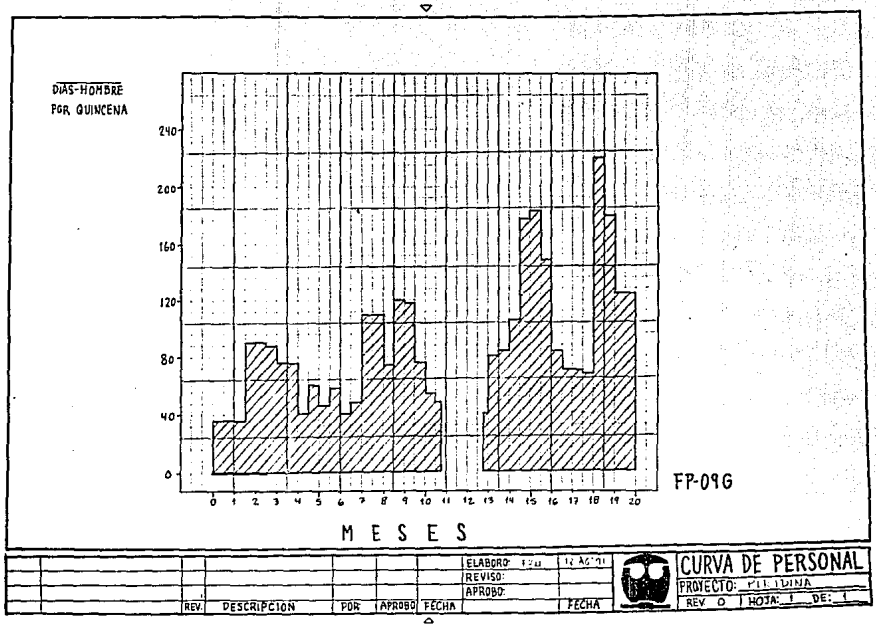

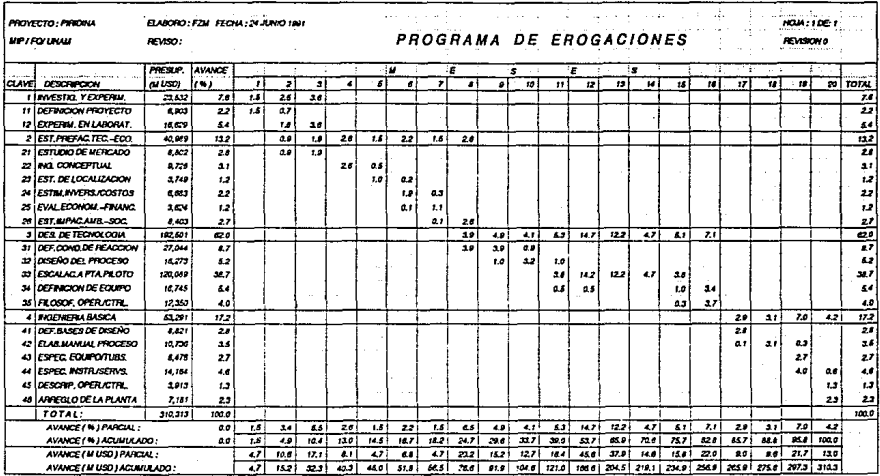

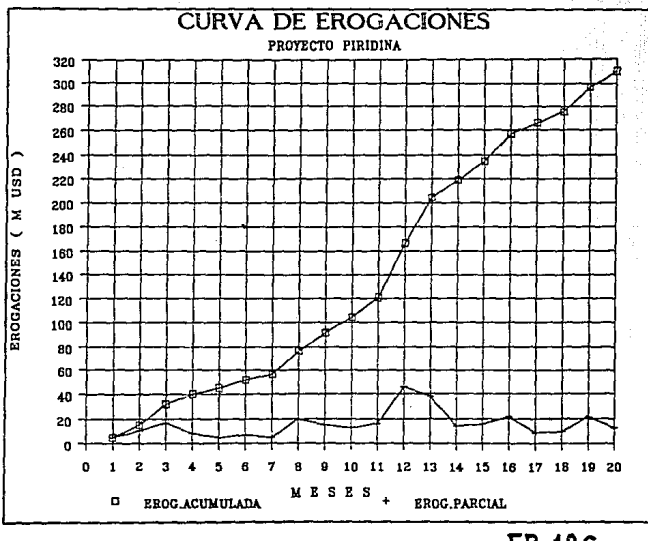

FP-10G

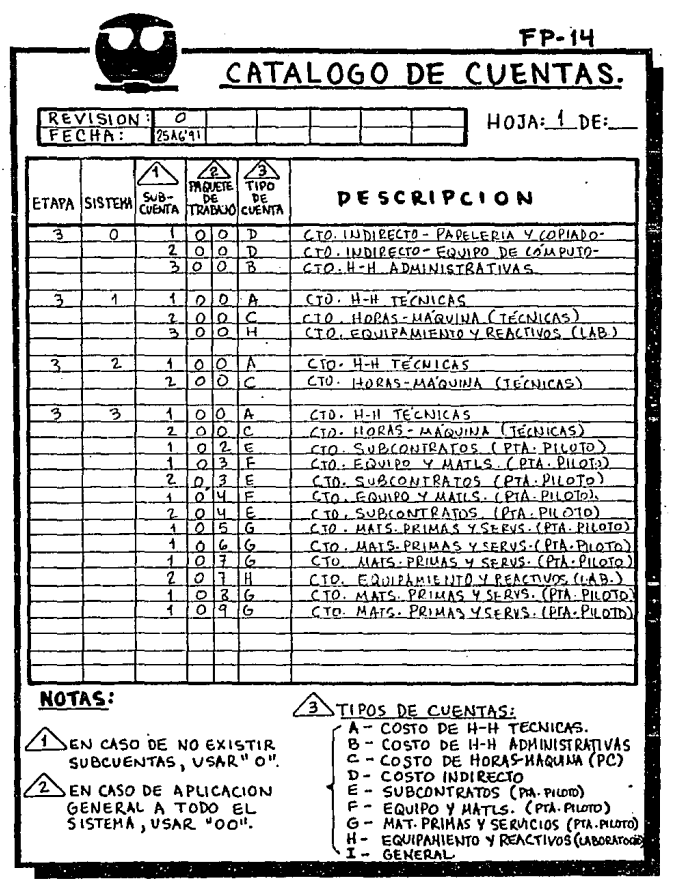

 $\sim 10^{-1}$ 

 $\sim 10^{-1}$ 

 $\triangledown$ 

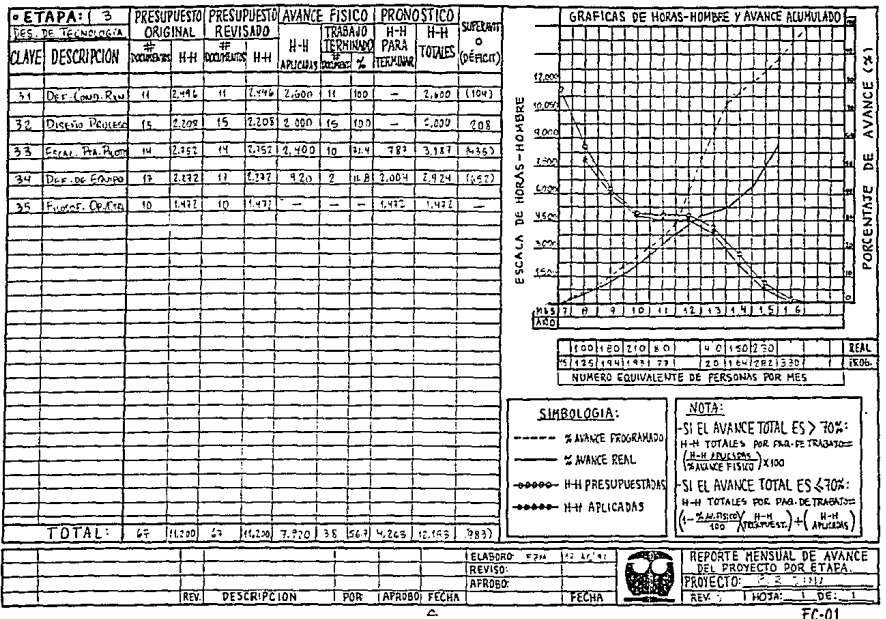

 $FC-01$ 

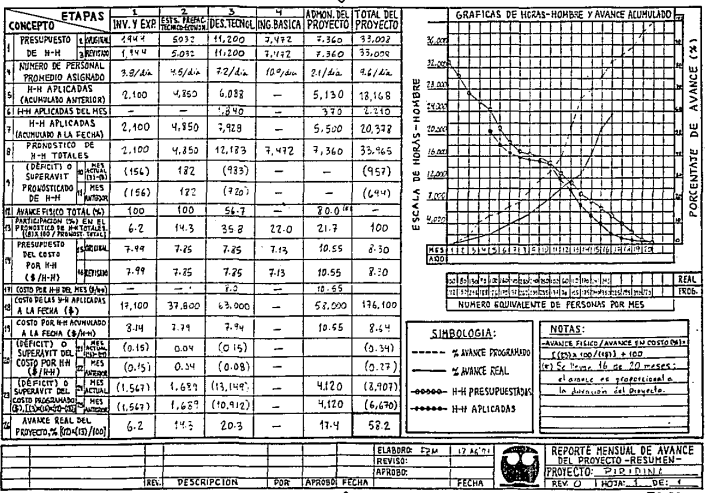

 $FC-01$ 

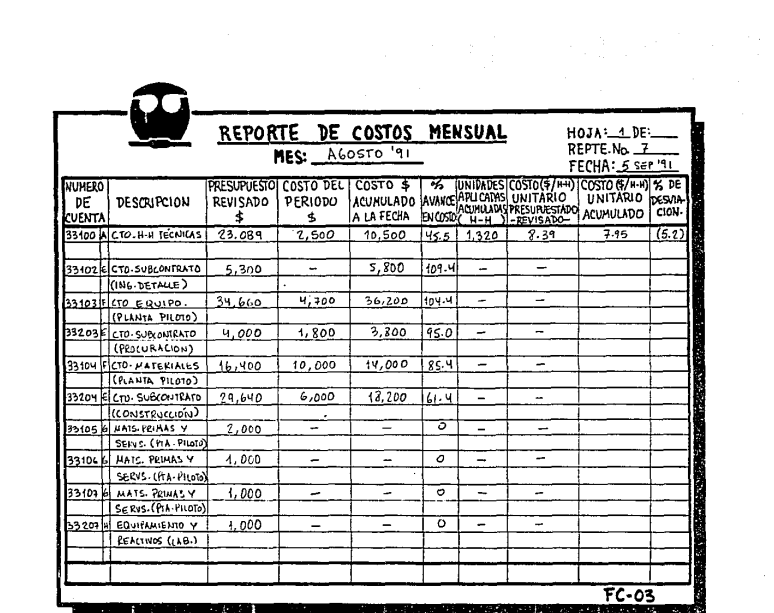

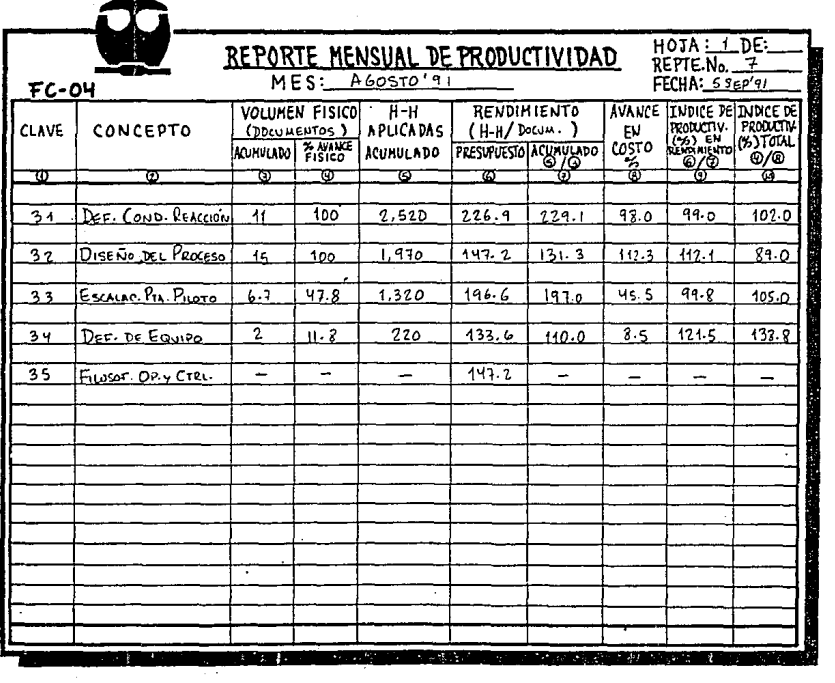

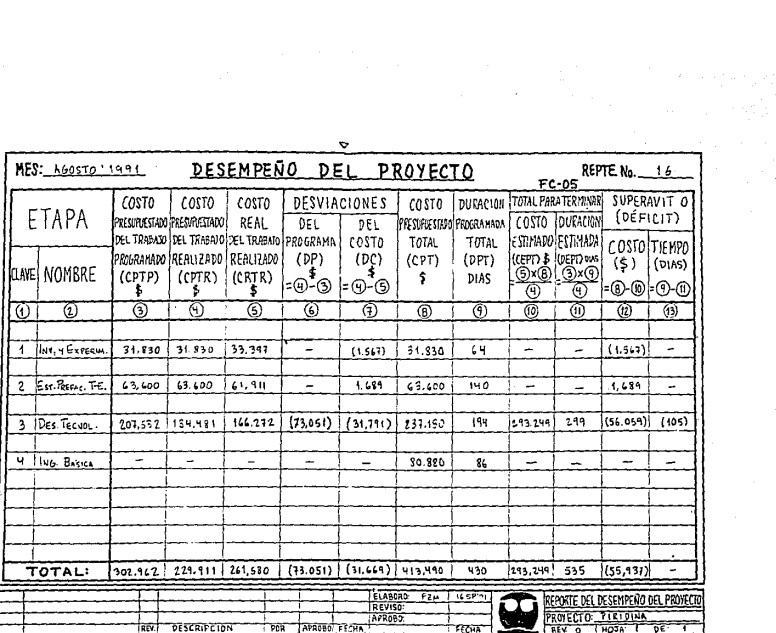

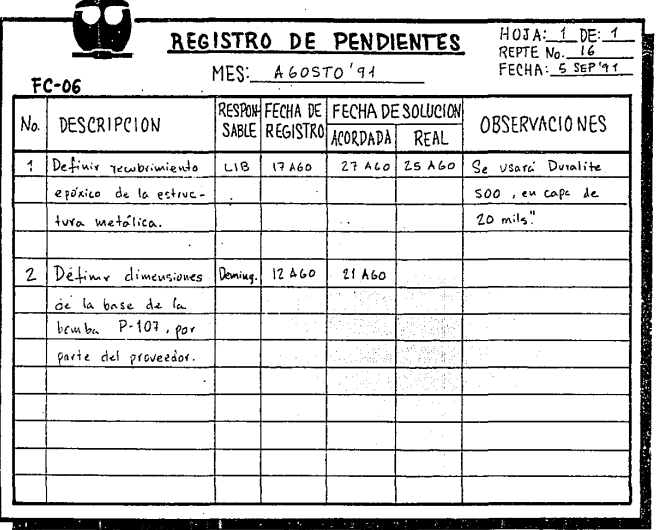

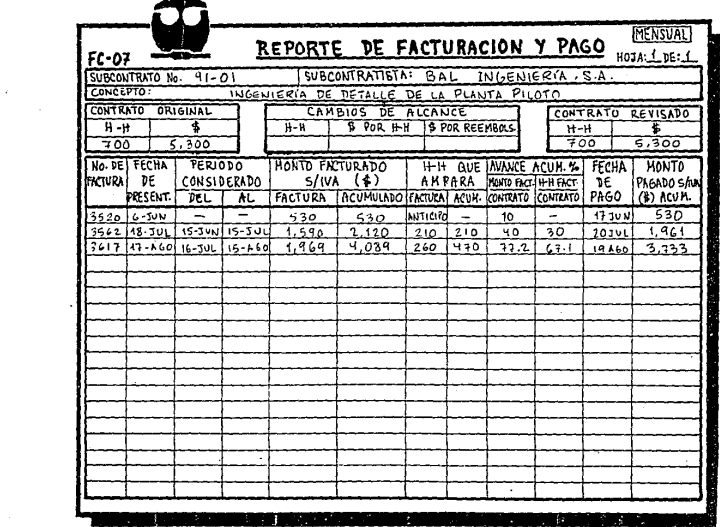
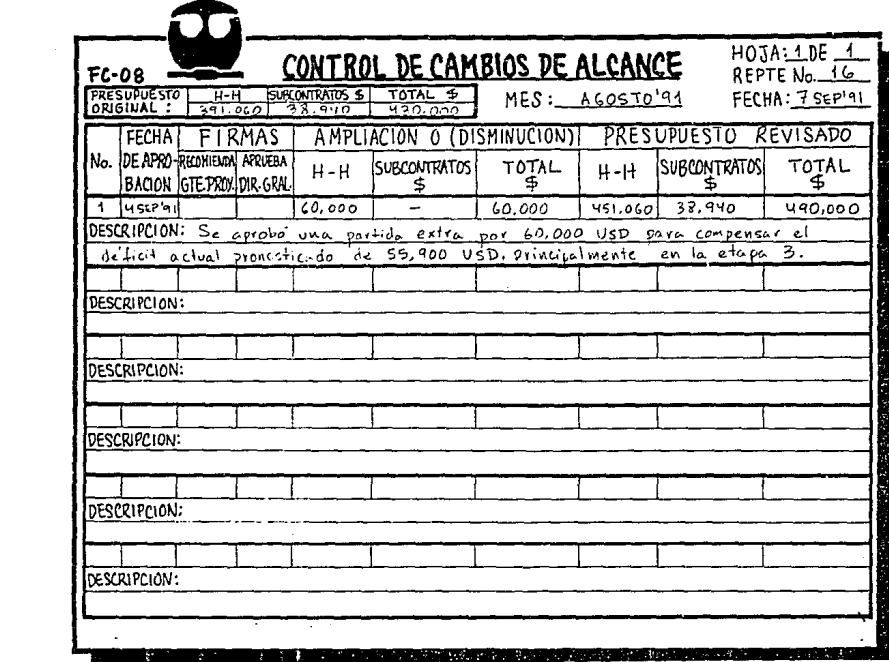

 $\mathcal{L}_{\text{max}}$  and  $\mathcal{L}_{\text{max}}$  and  $\mathcal{L}_{\text{max}}$ 

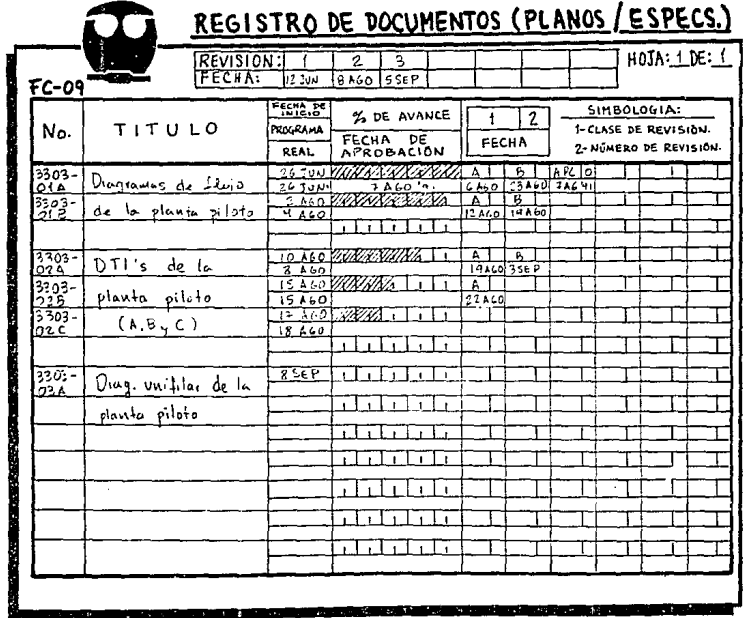

#### Pormato FC-10

#### REPORTE MENSUAL DEL PROYECTO

Se presenta el contenido propuesto para el reporte mensual que<br>presenta la Gerencia del Proyecto a la Direcclón. (cfr. Lozano<sup>l</sup>)

#### 1- Genera1idades.

- 1.1 Asuntos relevantes del período y metas alcanzadas.<br>1.2 Tendencias observadas.<br>1.3 Problemas resueltos.<br>1.4 Pendientes más importantes.<br>1.6 Actividades criticas por iniciar.<br>1.6 Juntas.<br>1.7 Visitas.
- 
- 
- 
- 
- 
- 

#### 2- Avances.

2. 1 Estado de subcontrataci6n.

- 2.2 Avance total del proyecto y por etapa. ( programado vs. real)<br>2.3 Desviaciones y acciones correctivas.<br>2.4 Comparación del avance físico contra el presupuesto erogado.
- 

#### 3- Programas.

3.1 Programa maestro del proyecto.<br>3.2 Programas del proyecto por etapa.<br>3.3 Comentarios al cumplimiento del programa.<br>3.4 Programa de asignación de personal. ( prog. vs. real) 3.5 Programa de erogaciones. ( prog. vs. real )

4- control.os.

4.1 Reporte de facturación y pago. ( mensual.)<br>4.2 Registro de pendientes.<br>4.3 Registro de cambios de alcance.<br>4.4 Control de dibujos y documentos.<br>4.5 Reporte mensual de costos.<br>4.6 Reporte mensual de productividad.

5- Actividades por Desarrol.lar en el Siguiente Periodo.

5. 1 Compromisos

es- orqanizaoi6n Aotual.

## FORMATO PP-11

## CONTENIDO DEL PAQUETE DE TECNOLOGIA.

#### E- Especit:ioaoionas de Equipo, Tuberias e Inatrumentoa.

- 
- 
- EO1 Diseño completo del reactor y sus internos.<br>E02 Especificación del reactor y sus internos.<br>EOJ Especificación de sistemas accesorios al reactor<br>( aqitación, transferencia de calor, sequridad.)
- E04 Especificaciones de los equipos principales del proceso.
- 
- E05 Especificación de tuberías del proceso.<br>E06 Especificación de válvulas e instrumentos del proceso.<br>E07 Especificación de accionadores del proceso.<br>E08 Especificación de acuipos auxiliares paquete.<br>E09 Especif
- 
- 
- 
- ElO Especificación de recubrimientos anticorrosivos del proceso.

F- Factores de Escalación.

- FOl Relaciones de escalación validadas. F02 Costos de los equipos de la planta piloto.
	- N- Normas, Códigos, Métodos, Especificaciones Generales, Criterios de Diseño y Procedimientos.
- 
- NO1 Definición de normas, códigos y criterios aplicables.<br>NO2 Especificación general de materiales para equipo y<br>tuberías del proceso.
- NO3 Métodos analíticos estándar.<br>NO4 Métodos de control de calidad.
- 

0- Documentos de Operación.

- 
- 001 Filosofías de operación.<br>002 Secuencias de arranques y paros.
- 003 Lista de problemas frecuentes y alternativas de solución.
- 004 Requerimientos de seguridad.

## FORMATO PP-12

~:ICLUSIONEB DEL PAQUETE DE 'rECNOLOGIA.

1- Bases de disefto.

2- Ingeniería básica de la planta piloto.

3- Ingenier1a de detalle de la planta piloto.

4- Diseno del equipo principal. (excepto reactor)

5- Arreglo general ( propuesto ) de la planta.

6- Estudio de mercado.

7- Estudio econ6mico-financiero.

8- Estudio de localizaci6n,

9- Estudios de impacto ambiental y social.

#### P- DocWllentoa de1 Proceso.

- P01 Bases de diseño de la planta piloto.<br>P02 Diagrama de bloques del proceso.
- 
- 
- P03 Diagrama de flujo del proceso.<br>P04 Propiedades fisicoquímicas de materias primas,<br>productos intermedios y productos.
- 
- 
- 
- pos Balances de materia y energía del proceso.<br>PO6 Análisis de cxergias del proceso.<br>PO7 DTI del proceso.<br>PO8 Rendimientos del proceso. ( en base a materias primas y consumo de energía)
- *•1* consumo de energ1a ) P09 Costos y requerimientos de servicios por unidad de producto. PlO Arreglo del equipo principal. ( lay-out ) Pll Especificación de servicios utilizados en el proceso.
- 
- 

#### R- Documentos de Reacción y Separación.

- 
- RO1 Definición de la cinética de la reacción.<br>RO2 Condiciones de presión, temperatura y concentración de<br>la reacción. ( e intervalos )<br>RO3 Constantes de reacción y separación.<br>RO4 Condiciones de presión, temperatur
- 
- la separación / purificación. ( e intervalos )<br>ROS Tiempos de reacción y separación.<br>ROS Requerimientos de energía y agitación de la reacción.<br>RO7 Especificación de solventes para la reacción y
- 
- 
- RO7 Especificación de solventes para la reacción y separación.
	- S- Especificaciones da Productos, cata1iaadoras y Materias Primas.
- SOl Especificación de materias primas.
- S02 Especificación de catalizadores.
- 
- S03 Especificación de productos. S04 Hoja de especificaciones de fabricación del producto.

e- Documentos de Contro1.

- 
- COl Filosof1as de control. C02 Definición de variables y rangos de control.

#### DOCUMENTO FP-13

# COSTO DE LA PLANTA PILOTO

En el estimado de costos se aplicaron algunos factores de escalación y<br>proporciones de costos propuestos por Guthrie, Happel y Mansfield.<br>( cfr. Guthrie<sup>19</sup>, Baase1<sup>20</sup>, Peters & Timmerhaus<sup>21</sup> , Giral y Barnés22, PerrylB )

#### I- COSTO DEL REACTOR VERTICAL

Los datos de reactor de la planta piloto son; Diámetro D= 3 ft., longitud T-T= 3.5 ft., Capacidad= 185 GAL. Factor *P*= ( 0.3464 ( D ) ( T-T )EXP 0.7874 )EXP 1.279)= 3.709 Factor  $K =$  ( CAP.REACTOR INDUSTRIAL = 1070 GAL. ) = 5.78 CAP.REACTOR PLANTA PILOTO = 185 GAL.

Para los valores calculados de los factores P y K, se lee en tablas el valor del factor  $S=329.4063$ 

COSTO BASE =  $SI$  P ) EXP 0.801

Base: USD.1968, acero al carbón y presión < 50 libras por pulg2  $COSTO$  BASE = 941 USD.

COSTO DEL REACTOR = COSTO BASE ( $Fm$ ) ( $Fp$ ) ( $Fq$ )

En donde:

Factor de material *Fm=* 2. 25 (acero inoxidable 316)

Factor de presión  $Fp=1.1$  ( Presión < 100 libras por pulg<sup>2</sup>)

Factor de inflación Fe  $Fe=$  ( 935.2 - M&S,1991 )/(273.1 - M&S,1968 )= 3.42

#### COSTO DEL REACTOR = 7970 USO.

## II- COSTO DEL EOUIFO

#### ACUMULADOS

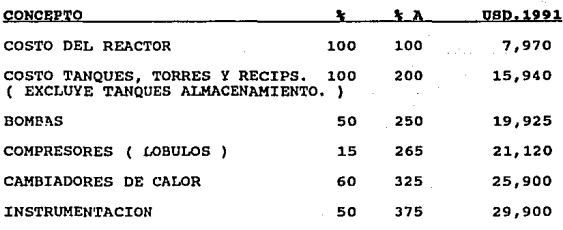

COSTO TOTAL DEL EQUIPO = 29,900 USD.

III- COSTO DE CONSTRUCCION Y SUMINISTRO DE MATERIALES

#### **TOTALES**

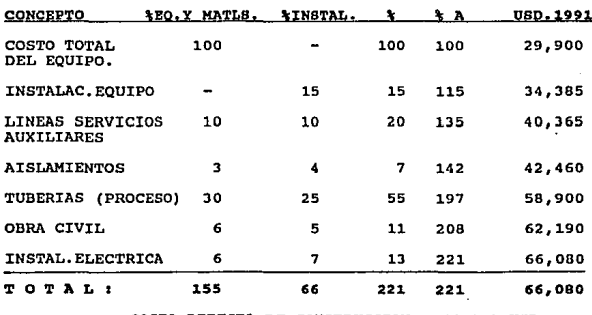

COSTO DIRECTO DE CONSTRUCCION =  $66,080$  USD.

( 46,250 - MATLS. Y EQUIPO; 19,830 - INSTALACION )

## IV- COSTO DE SERVICIOS SUBCONTRATADOS Y CONTINGENCIAS.

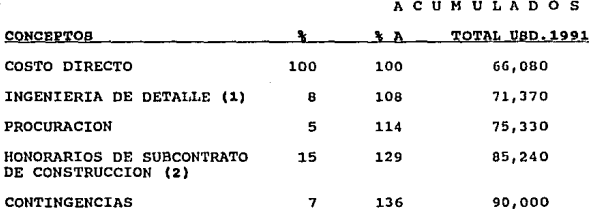

COSTO TOTAL PLANTA PILOTO = 90,000 USD.1991

(1) PRESUPUESTO DE H-H PARA INGENIERIA DE DETALLE

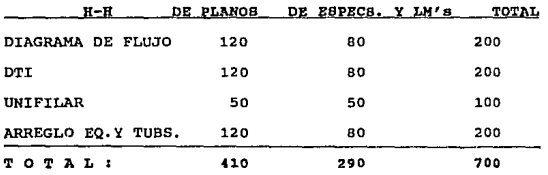

COSTO ING. DETALLE = 700 H-H (4.5 USD. /H-H) (  $2.5/1.5$  ) =  $5.290$  USD

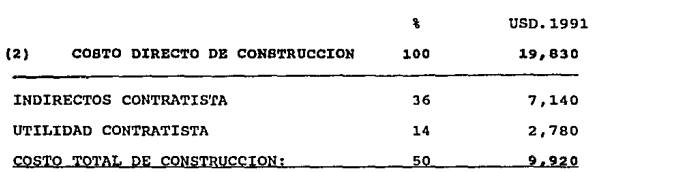

## V- COSTO DE LA PLANTA PILOTO

# RESUMEN

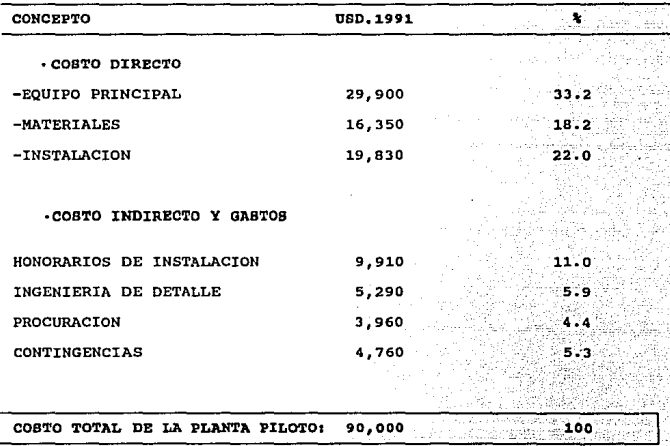

- '

#### Documento FC-11

#### HBDICIOH DEL AVANCE DEL PROYECTO

A continuación se establecen doce reglas básicas para la medición del<br>avance físico de los siguientes conceptos:

1-Planos y Dibujos: La medición del grado de avance de cada documento<br>se hará según la siguiente tabla: ( cfr. Lozano<sup>l</sup> y Butrón<sup>3</sup> )

#### ESTADO DE AVANCE  $\sim$  avance acumulado

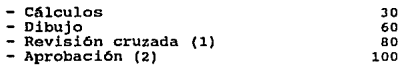

(1) o revisión por especialista. ( 2) por la Gerencia de Proyecto.

#### 2-Especificaciones y Hojas de Datos:

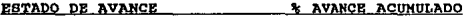

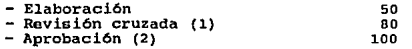

( 1) o revisión por especialista. ( 2) por la Gerencia de Proyecto.

- 3 Bases de Disefio: idem especiticaoiones.
- 4 Indices y Listas: ídem ospecificacioneo.
- 5 Otros Documentos: idem espeoiticaoiones.
- 6 Ingenieria bisica y de dota1le de 1a planta piloto. (aubcontrato) <sup>1</sup>

El avance f1sico se medirá de la siguiente forma: ( cfr. Lozanol <sup>y</sup>  $Butr6n<sup>3</sup>$  )

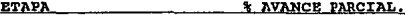

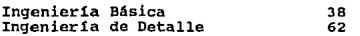

% Avance Ing. Básica =  $30($  % av. bases de diseño) +  $15i$  & av. Indices  $i$  $30($  % av. planos) + 25( % av. especs.) +

% Avance Ing. Detalle =  $50($  % av. planos ) + 30(  $%$  av. especs. )+ 20(  $%$  av. indices )

El avance individual de cada concepto (planos, especificaciones, etc.)<br>se mide aplicando las reglas 1 a 4, y se totaliza el avance dividiendo<br>los documentos terminados entre el total; por ejemplo:

% Avance =  $\neq$  de planos terminados aplicando la regla (1) x100<br>Planos *P* de planos total

7 - Procuración de la planta piloto. ( subcontrato )

El avance físico se medirá con la siguiente fórmula:

% Avance en Procuraci6n Monto del Presupuesto Erogado XlOO Presupuesto Revisado de Equipamiento y Materiales de la Planta Piloto

B - Construooi6n de la Planta Piloto. ( suboontrato

La medición del avance físico se hará según la siguiente tabla;

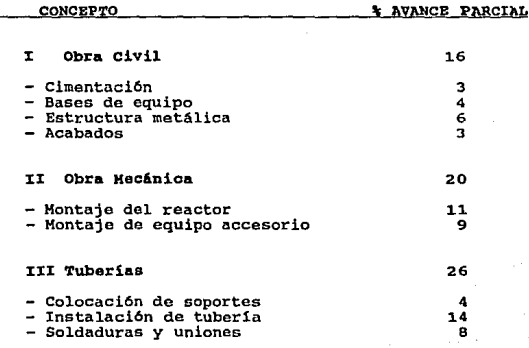

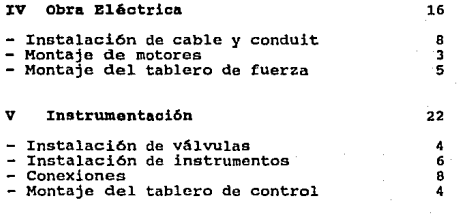

## TOTAL: 100

9 - Equipamiento De La Planta Piloto: idem procuración.

## 10- Equipamiento del Laboratorio:

El porcentaje de avance se medirá con la siguiente fórmula:

% Avance = Monto del Presupuesto Erogado en Equip. x 100 Presupuesto Revisado para Equipamiento.

## 11- Administración del Proyecto.

El avance en AP es proporcional al tiempo transcurrido desde el inicio del proyecto, segün la siguiente fórmula:

% Avance de Administración Tiempo transcurrido desde el inicio del Proyecto (dias) x 100<br>Plazo total de ejecución programada.

## 12- Otros conceptos:

En el caso de uso de tiempo de máquina, adquisición de materias primas <sup>y</sup>reactivos para la planta piloto, etc., el avance se medirá segün el porcentaje del presupuesto erogado:

% Avance = Monto erogado x 100

#### BIBLIOGRAFIA BASICA.

1- Lozano Ríos, Leticia. " Administración de Proyectos ". 1985. Cuadernos de Posgrado. F.O./UNAM. México.

2- Escobar T., Carlos E., Esparza P., Francisco E., Puente M., Luis, y Uquillas J., David. " Modelos para la Jerezquización y Aslección Continua de Proyectos de Investigación y Deservollo ". Cuaderno de Discussion No.1. De Ouimica, UNAM, 1990, México,

3-Butrón Silva. J.Arturo. Tesis: " Administración y Control de Provectos de Plantas de Proceso ".F.O. UNAM. 1981. México.

4- Cadena, G., Castaños, A., Machado, F., Solleiro, J.L., y<br>Waissbluth, M. "Administración de Proyectos de Innovación Tecnológica<br>". CIT-CONACyT. 1986. Ediciones Gernika. México.

5- García-Torres Delgadillo, Arturo. Apuntes del Curso:<br>"Administración-de-Tecnología."-INFOTEC.-1989.-México.

6- Kezsbom, D.S., Schilling, D.L., y Edward, K.A. " Dynamic Project Management ". 1989. J.Wiley. U.S.A.

7-Butrón Silva, J.Arturo. Tesis: " Organización del Departamento Comercial de una Empresa de Productos Industriales " .OIT / CIPPT. 1970. Torino. Italia.

8- Mondragón Sánchez, Reginaldo. Tesis: " Modelo de Innovación Tecnológica de Procesos Industriales " Facultad de Ouímica, UNAM. 1986. México.

9- Myers, Summer & Marquis, Donald G. " Successful Industrial'<br>Innovations ".- A Study of Factors Underlying Innovation in Selected Firms-. National Science Fundation. 1969. U.S.A.

10-Klimstra, Paul D. & Potts, Joseph. "Managing R&D Projects: What We've Learned". Research-Technology Management. May-June 1988.pp.23-39

11- Dean, Burton V. & Chaudhuri, Asok K. " Project Scheduling ". TIMS Studies in Management Sciences, 15, (1980) pp.215-233

12- Randolph, W.Alan & Posner, Barry Z. " *What Every Manager Needs To*<br>*Know About Project Management* ". Sloan Management Review. Summer 1988.<br>pp. 65-73

13-Steele, Lowell w. " *Selecting R&D P.rograms* and *Objectives: What We've* Learned " Research-TechnoJ.ogy Hanagement. March-April 1988. pp.17-36

14-Kirk-Othmer 11 *Encyclopedia* of *Chemical Technology* 11 2nd.Ed. 1970. J.Wiley. u.s.A.

15-Shrevc, R.Norris & Brink, Joseph A. "*Chemical Process Industries"*.<br>4th.Ed. 1977. Mc.Graw-Hill. U.S.A.

16-Considine, Oouglas M. *"Chemical* & P.rocess *Technology Encyclopedia".* 1974. Mc.Graw-Hill. u.s.A.

17-Abramovitch, R.A. *"Pyridine and its Derlvatives".1914* J.Wiley. USA

18-Perry, John H. ,Ed. " *Chemical Engineer's Handbook* " Ja.Ed. 1952. Mc.Graw-Hill. USA.

19-Guthrie, Kenneth M. *"Process Plant Estimatlng Evaluation control".* 1974. Craftsman Book. USA.

20-Baasel, William o. *"Prelimlnary Chemlcal Engineering Plant Design",* 1976. Elsevier. USA.

21-Peters, Max.s. & Timmerhaus, Klaus D. " *Plant Design and Economics for Chemical Engineers* "· 3d.Ed. 1980. Mc,Graw-Hill. USA.

22-Giral,J., Barnés, F. y Ramírez, A. "Ingeniería de Procesos". 1977. F.Q. UNAM

23-Academia Mexicana de Ingcnier!a. " *Investigación y* Desarrollo *en* México " 1991.

24-Lall, Sanjaya. " *Developing Countries* as *Exporters of Industria! Technology* "· Research Policy 9, (1980) pp.24-52 ·

## BIBLIOGRAFIA DE REFERENCIA.

1-Cleland, D.I. & King, W.R., Editors. "Project Management Handbook".<br>1983. Van Nostrand-Reinhold Co.

2-Heyel, Car!. *11*Handbook of Industrial Rascarch Management". 2nd. Edition. 1968. Reinhold Book corp.

3-Martin, C.C. ''Project Management: How to Make *it* Work" AMACOM. 1976

4-Cleland, D.I. & King, W.R., Editors. " *systams Analysis and Project*  Management ", 2nd.Edition, 1975. MacGraw-Hill.

5-Weinberger, A.J. "Economic Evaluation of R&D Projects"